## Introduction to Bioinformatics for Computer Scientists

## Lecture 3

# Mailing list

- Please send an email to [Alexandros.Stamatakis@kit.edu](mailto:Alexandros.Stamatakis@kit.edu)
- Mail of Angelina  $\rightarrow$  misspelled

# Terminology introduced so far

- Shotgun sequencing
	- Coverage
	- Paired-end reads
	- De novo versus by reference
- Gene
	- Protein coding
	- . RNA
	- Direction
	- $\overline{\phantom{a}}$  Introns versus Exons  $\rightarrow$  cDNA
	- Splicing & alternative splicing
	- Function prediction
- $RNA$ 
	- $\overline{\phantom{a}}$  tRNA
	- $. mRNA$
	- $.$  rRNA
		- present in all organisms
		- important for inferring/calculating evolutionary relationships
		- 16S gene
	- Secondary structure

# Terminology introduced so far

- Three domains of life
	- Eukaryota (with cell nucleus  $\rightarrow$  splicing mechanisms)
	- Prokaryota (no cell nucleus)
	- $\blacksquare$  Tree of life
- Codons
	- Redundancy
	- Start/stop Codons
	- Synonymous versus non-synonymous substitutions
- $\blacksquare$  DNA
	- 3' versus 5' end
	- Default convention  $5' \rightarrow 3'$
- Protein synthesis
- Transcription & translation
- The central dogma
- Gene order rearrangements

#### RNAs re-loaded

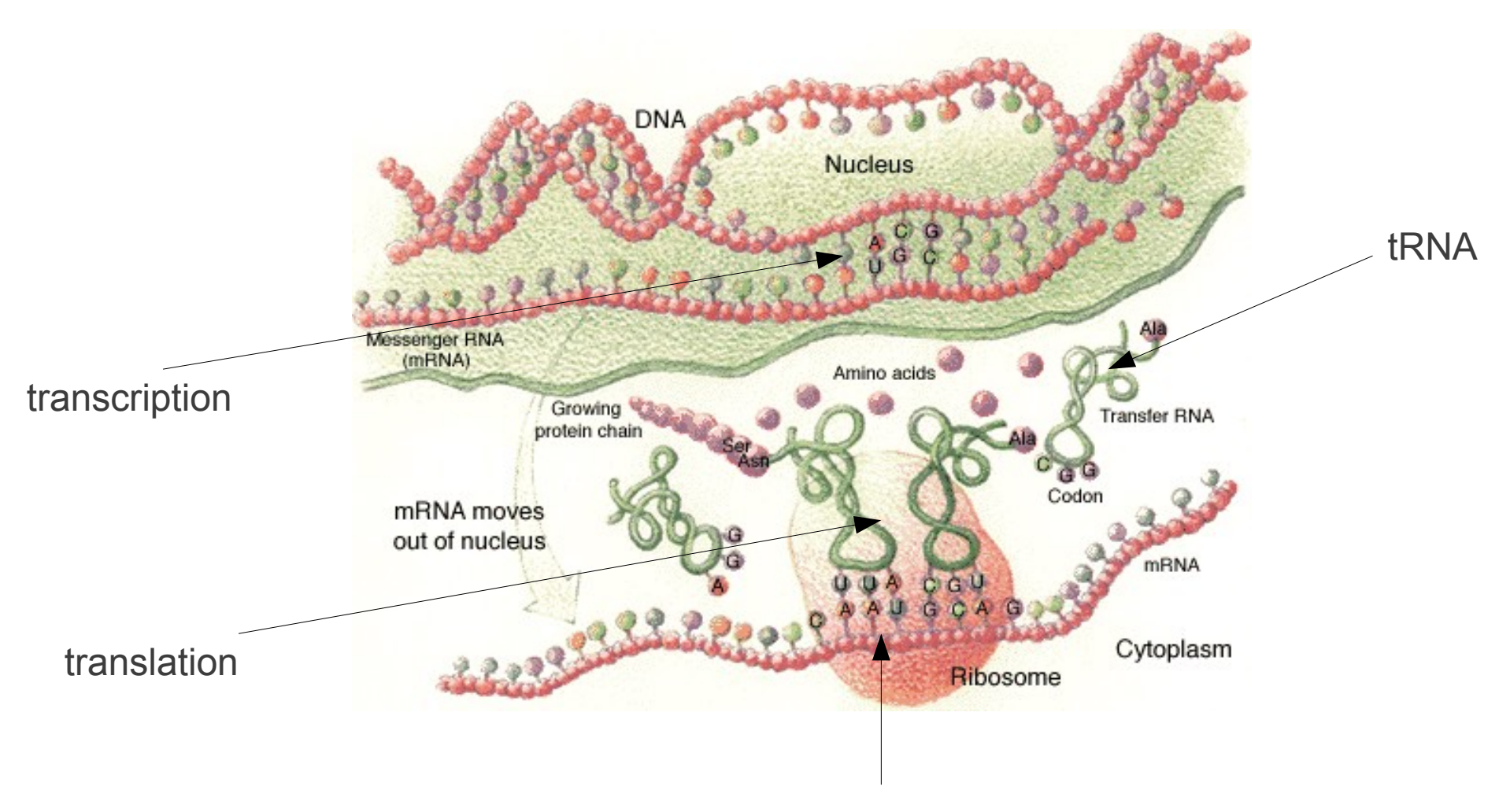

Ribosome: rRNA & a couple of proteins

#### RNAs re-loaded

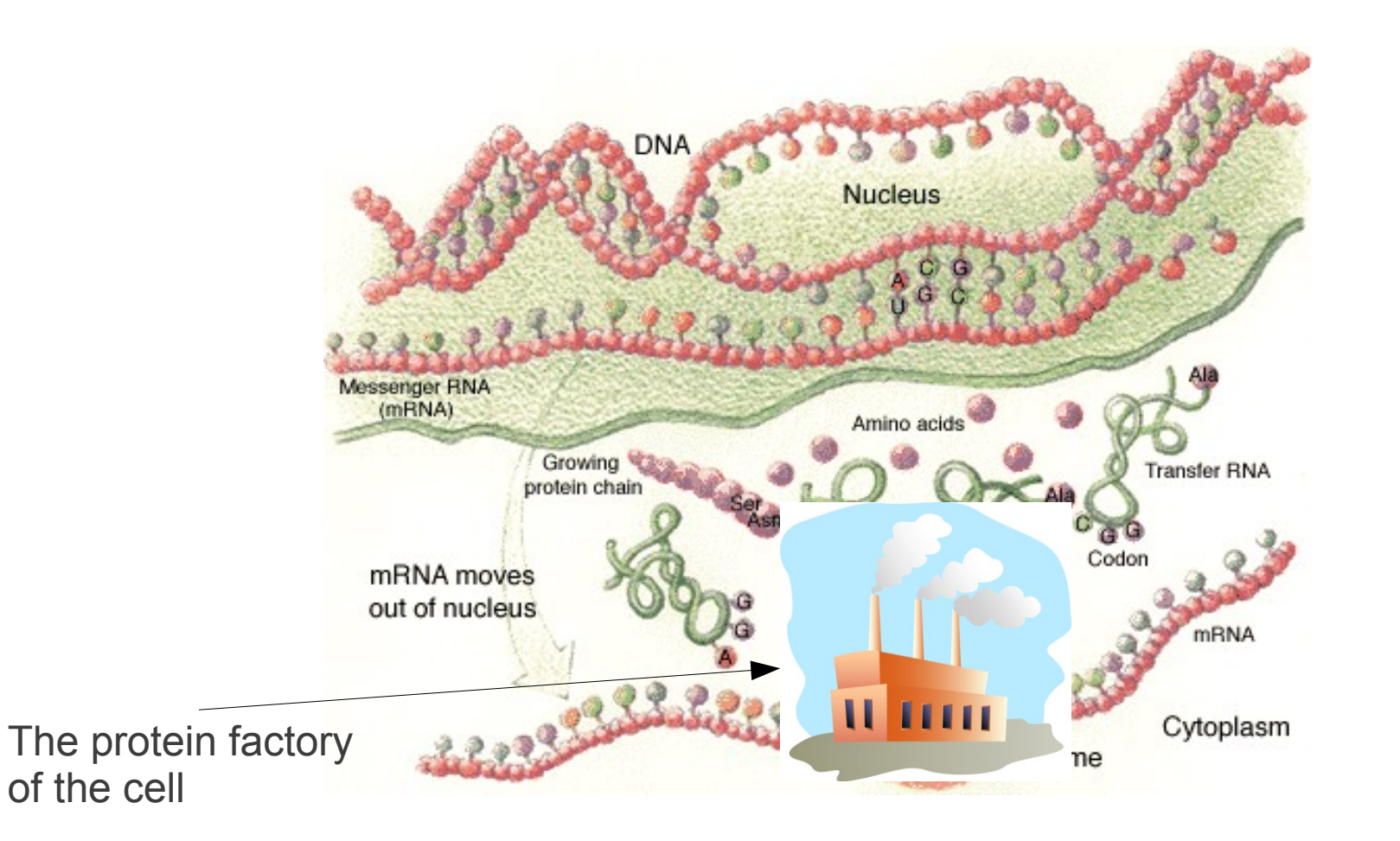

#### The Ribosome

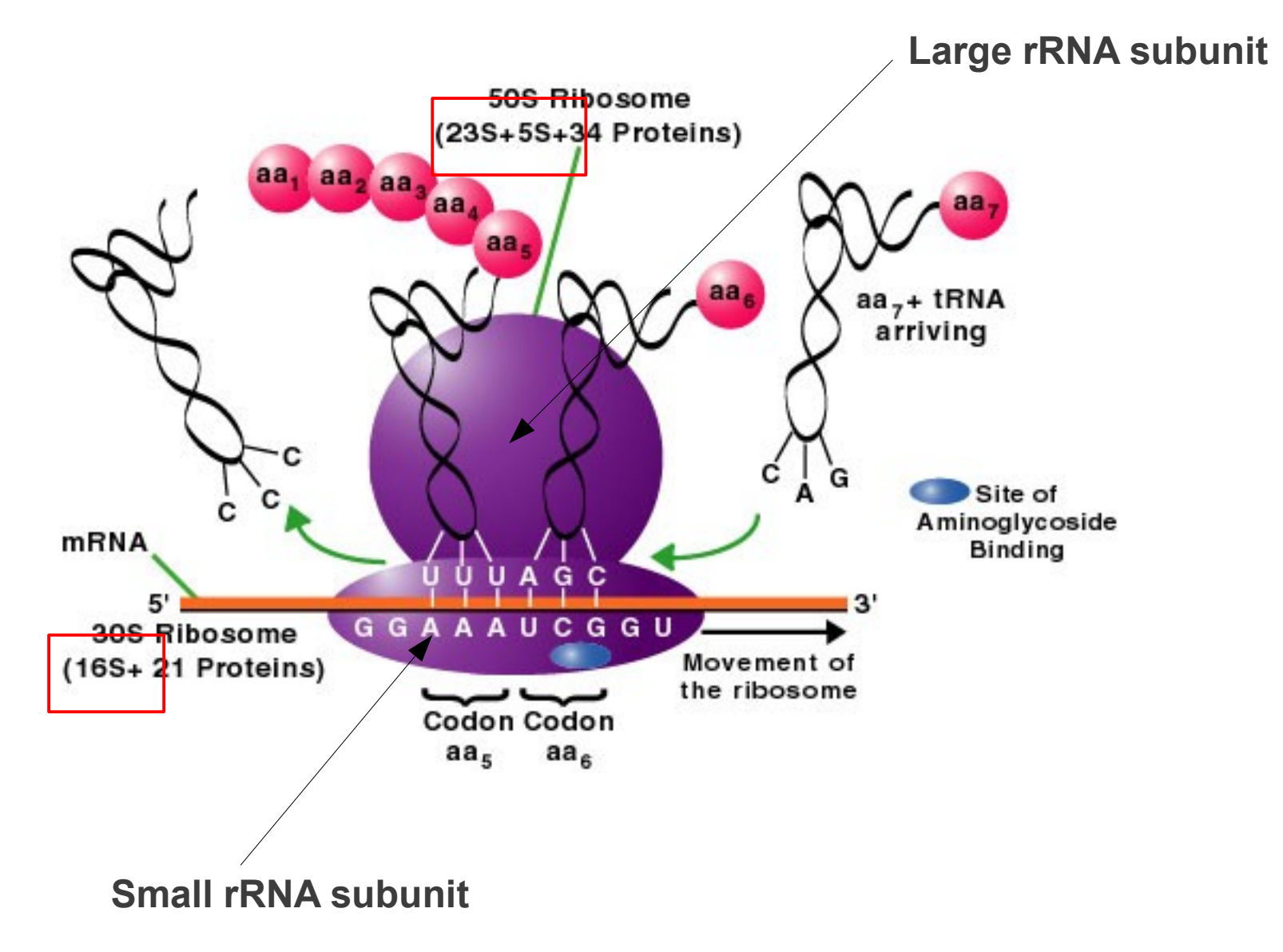

# Central Dogma of Molecular Biology

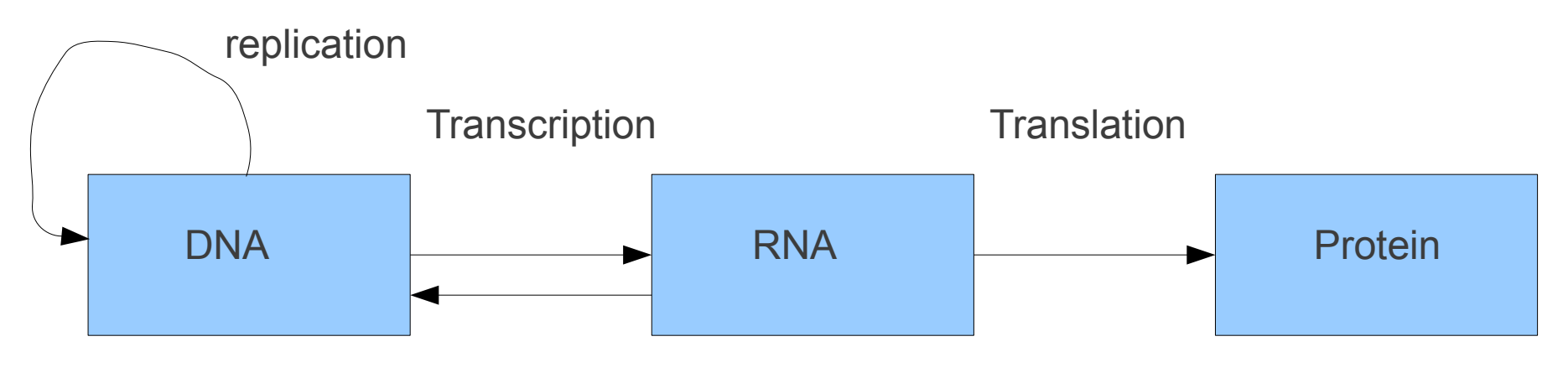

Reverse Transcription

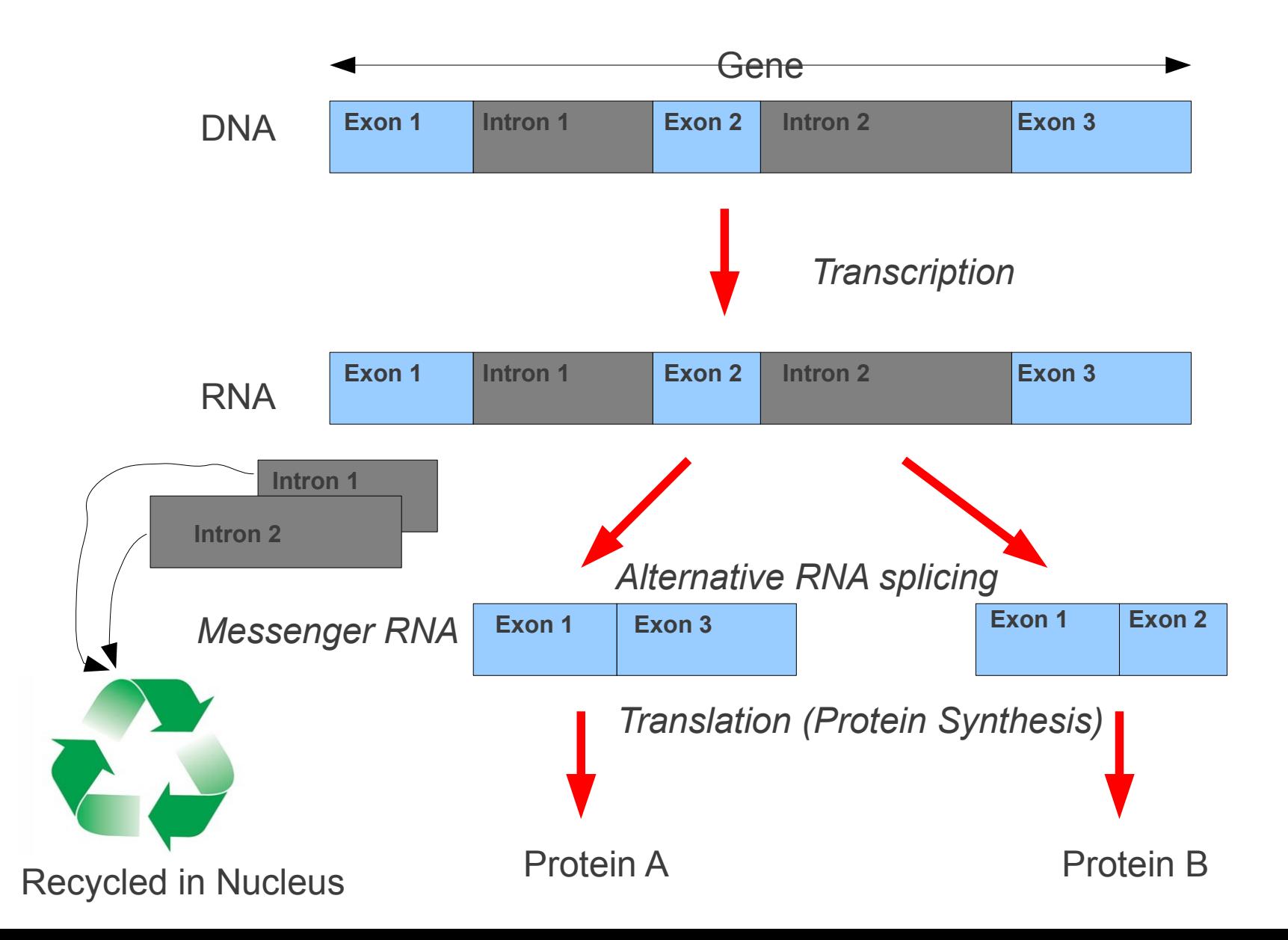

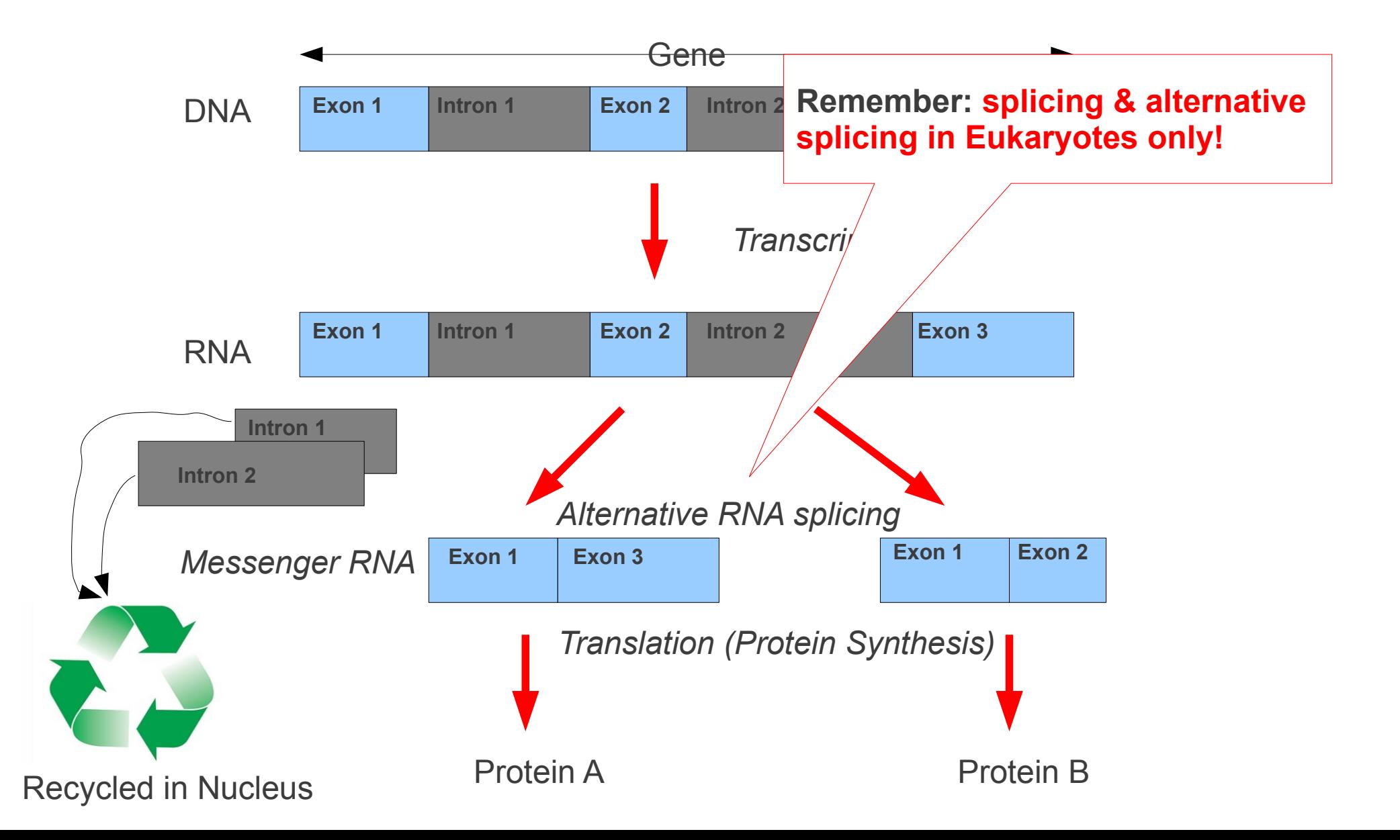

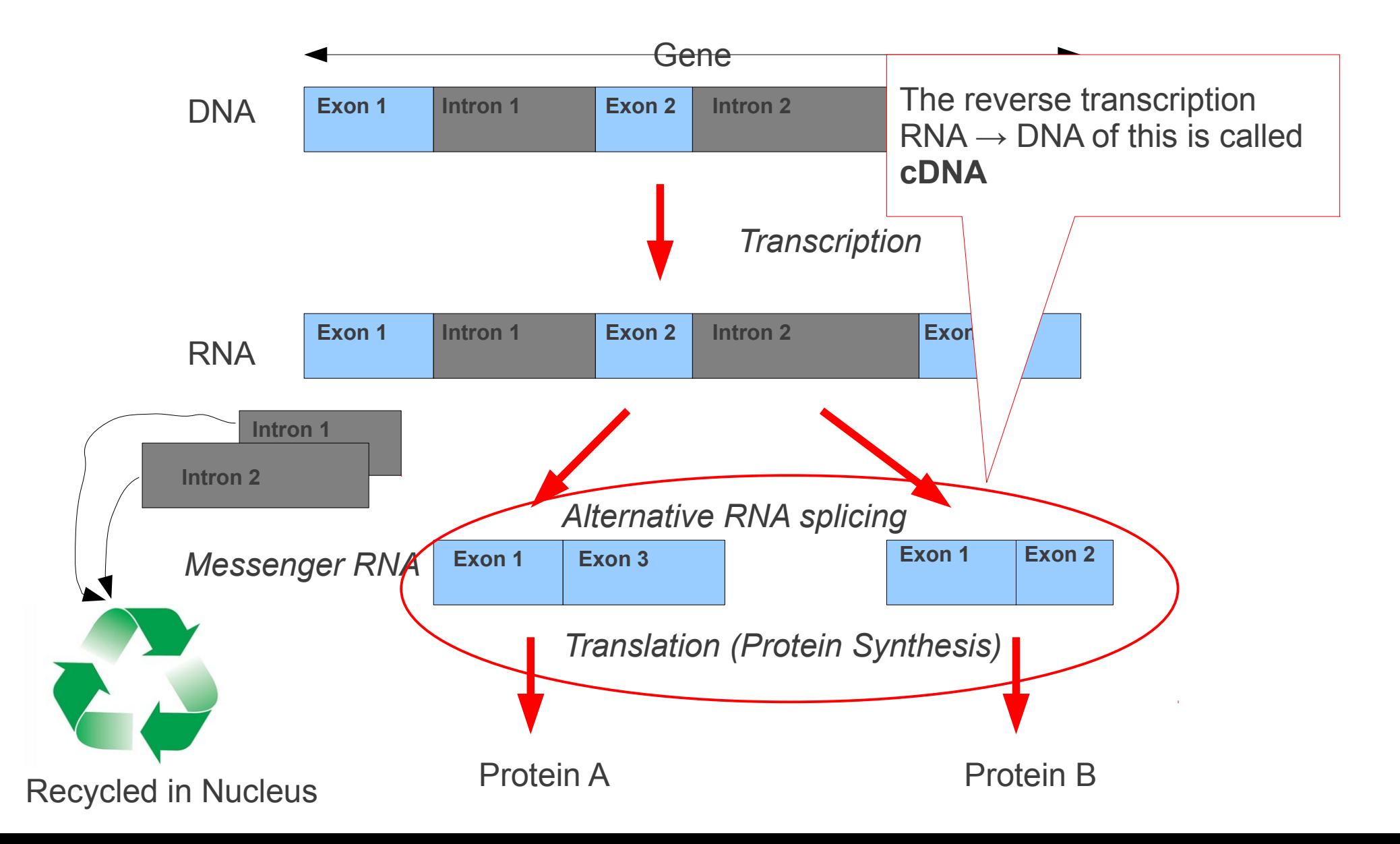

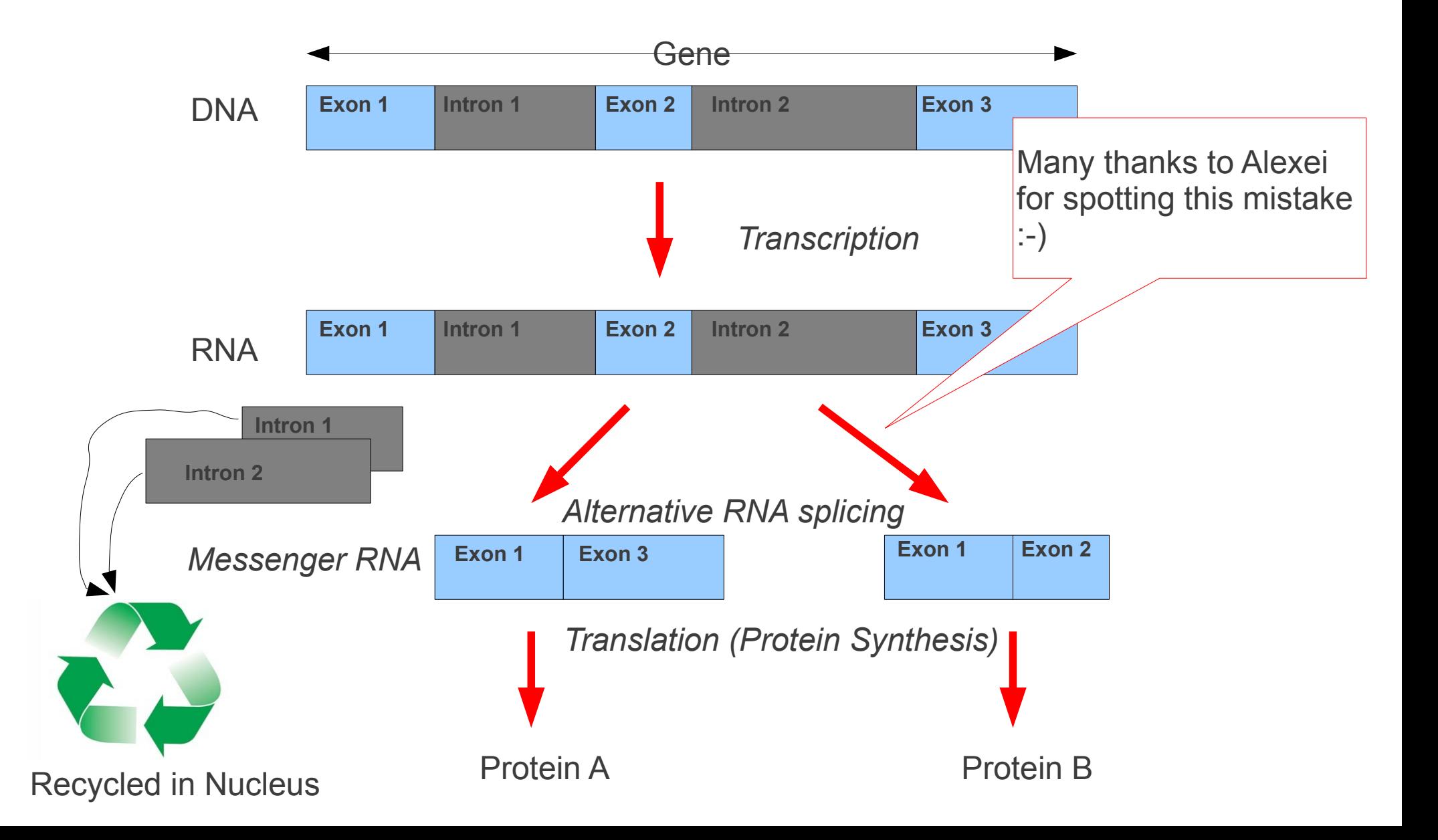

## Today's outline

- Some more biological terminology
- Review of the questionnaire

## Plan for the next lectures

- Lecture 4: Tomas & Alexis
	- $\rightarrow$  pair-wise sequence alignment & Blast
	- $\rightarrow$  comparing sequences to each other
	- $\rightarrow$  comparing sequences to a reference
- Lecture 5: Solon & Alexis
	- $\rightarrow$  sequence assembly
	- $\rightarrow$  puzzling together fragments into a genome
- Lecture 6: Tomas & Alexis
	- $\rightarrow$  suffix trees

 $\rightarrow$  fast searches for specific patterns in a sequence/string

## What is a Transcriptome?

- The set/entirety of all RNA (mRNA, tRNA, rRNA) molecules in a cell
- In contrast to a Genome, the transcriptome reflects the activity in a cell!
	- $\rightarrow$  the interesting stuff going on in there!
- Note the temporal and spatial component
	- Depending on the point of time and specialization/location of the cell, the transcriptome may be different  $\rightarrow$  different genes are active in those specialized cells
- 1000 insect transcriptome project 1KITE

#### What is a Meta-Genome?

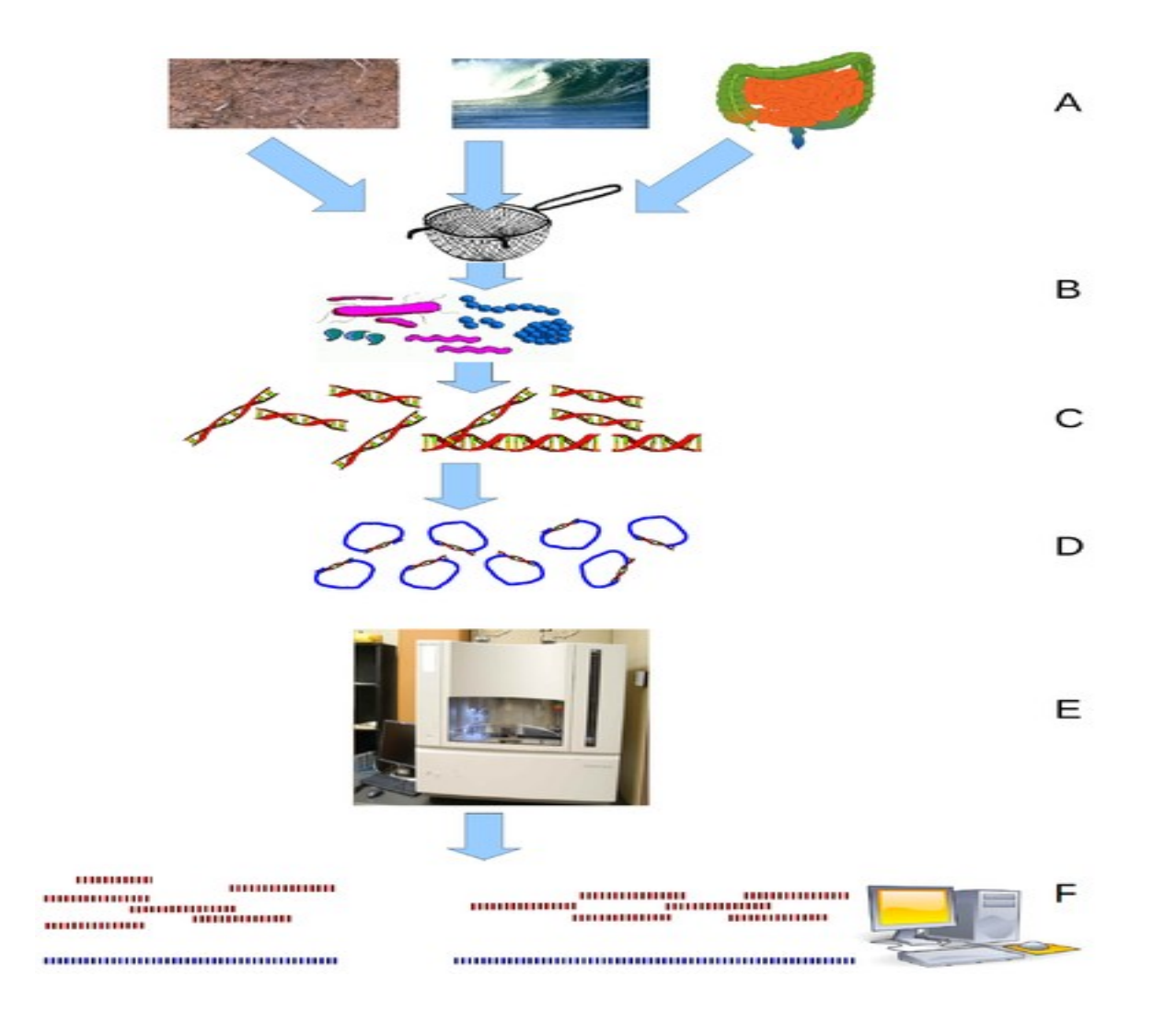

## The Meta-Genome

- Example: Blind sequencing of all genetic material of a bacterial community  $\rightarrow$  many species
- Figure out what the microbial diversity is
- Current hot topic!
- Can be done at:
	- Whole-genome level  $\rightarrow$  metagenomics
	- Gene level, target specific gene  $\rightarrow$  metagenetics
		- e.g., 16S for Bacteria

### Chromosome

- All Chromosomes put together form the Genome
- # of chromosomes varies across species!
	- $\cdot$  Human: 46
	- Mouse: 40
- Prokaryotes (simple organisms)
	- $\rightarrow$  one chromosome
- Eukaryotes
	- $\rightarrow$  many chromosomes

 $\rightarrow$  they are organized in pairs (paternal/maternal)

## Eukaryotic Chromosomes

- Paired chromosomes are called homologous
- Some genes in homologous (parental/maternal) chromosomes are exactly identical
- ... some are not
- The genes that appear in different forms are called *Alleles*
- Cells containing pairs of chromosomes are called *diploid*
- Cells containing only one chromosome of each pair are called *haploid* → sexual reproduction

## What's a species?

- Tricky question
- Different definitions
	- $\rightarrow$  generally debated
	- $\rightarrow$  more than 30 definitions exist
- By reproduction
	- $\rightarrow$  two species that can reproduce
	- $\rightarrow$  what about bacteria/viruses ????
- Evolutionary species concept
	- $\rightarrow$  via ancestral descent in an evolutionary tree
- General lineage (Abstammung/Verzweigung) concept
	- $\rightarrow$  an independently evolving lineage
- Phylogenetic Species Concept
	- $\rightarrow$  "an irreducible (basal) cluster of organisms, diagnosably distinct from other such clusters, and within which there is a parental pattern of ancestry and descent"
- By sequence similarity & statistical methods  $\rightarrow$  *species delimitation*

#### $\mathbf{M}$   $\mathbf{L}$  and  $\mathbf{L}$

Interesting paper on this:

<http://www.sciencedirect.com/science/article/pii/S0169534712001000>

- Tricky que
- Different d "Coalescent-based species delimitation in an integrative taxonomy"
	- $\rightarrow$  generally
	- $\rightarrow$  more than 30 definitions
- By reproduction
	- $\rightarrow$  two species that can reproduce
	- $\rightarrow$  what about bacteria/viruses ????
- Evolutionary species concept
	- $\rightarrow$  via ancestral descent in an evolutionary tree
- General lineage (Abstammung/Verzweigung) concept
	- $\rightarrow$  an independently evolving lineage
- Phylogenetic Species Concept

 $\rightarrow$  "an irreducible (basal) cluster of organisms, diagnosably distinct from other such clusters, and within which there is a parental pattern of ancestry and descent"

• By sequence similarity & statistical methods  $\rightarrow$  *species delimitation* 

## A Taxonomy

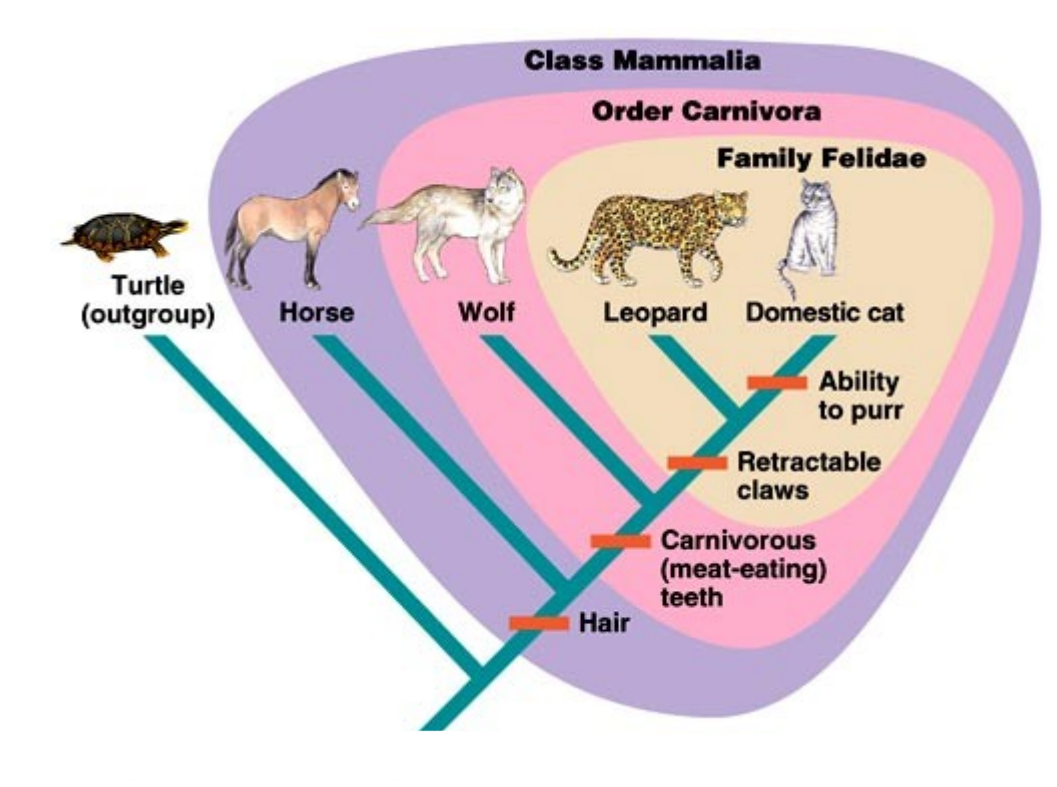

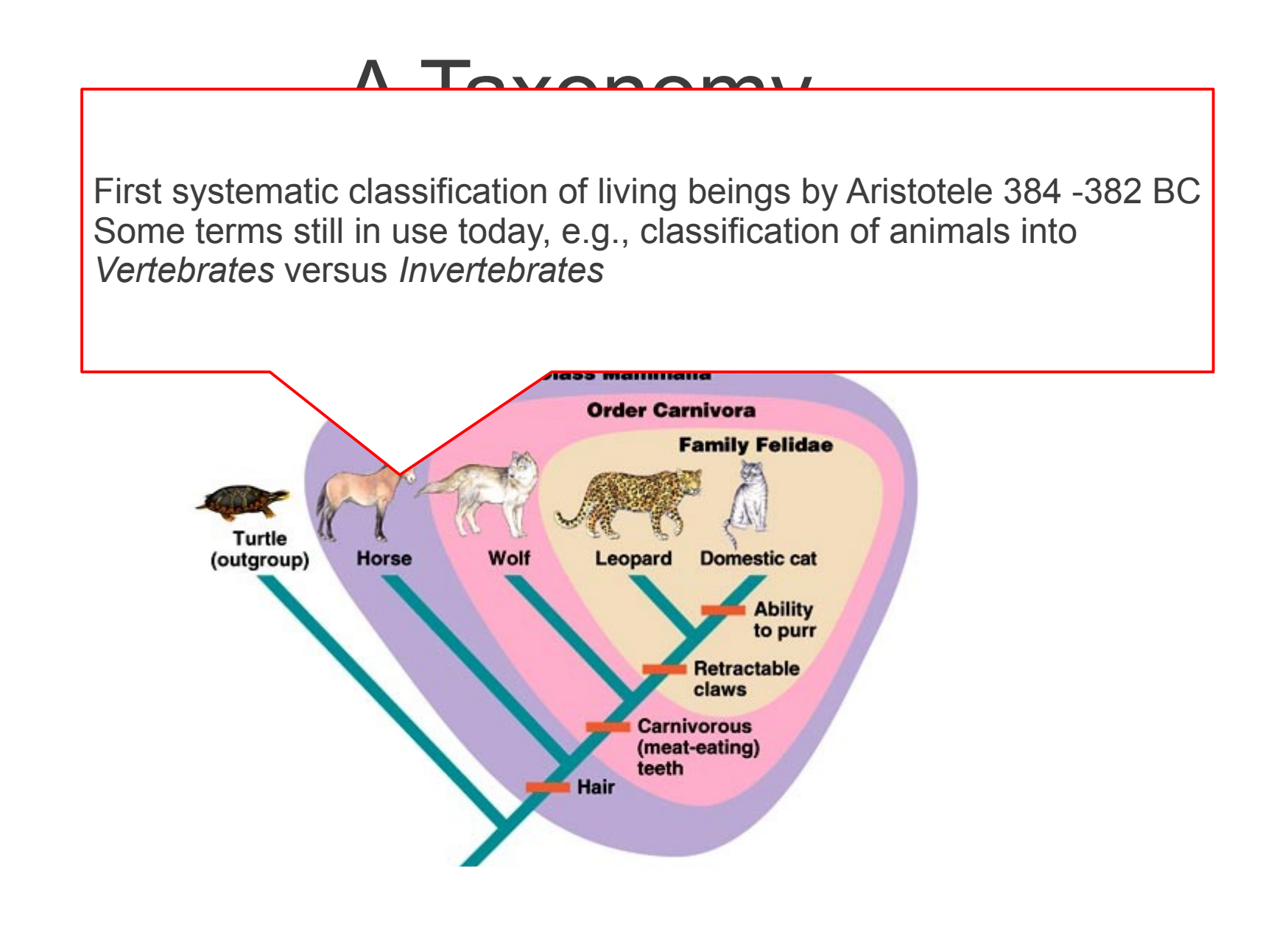

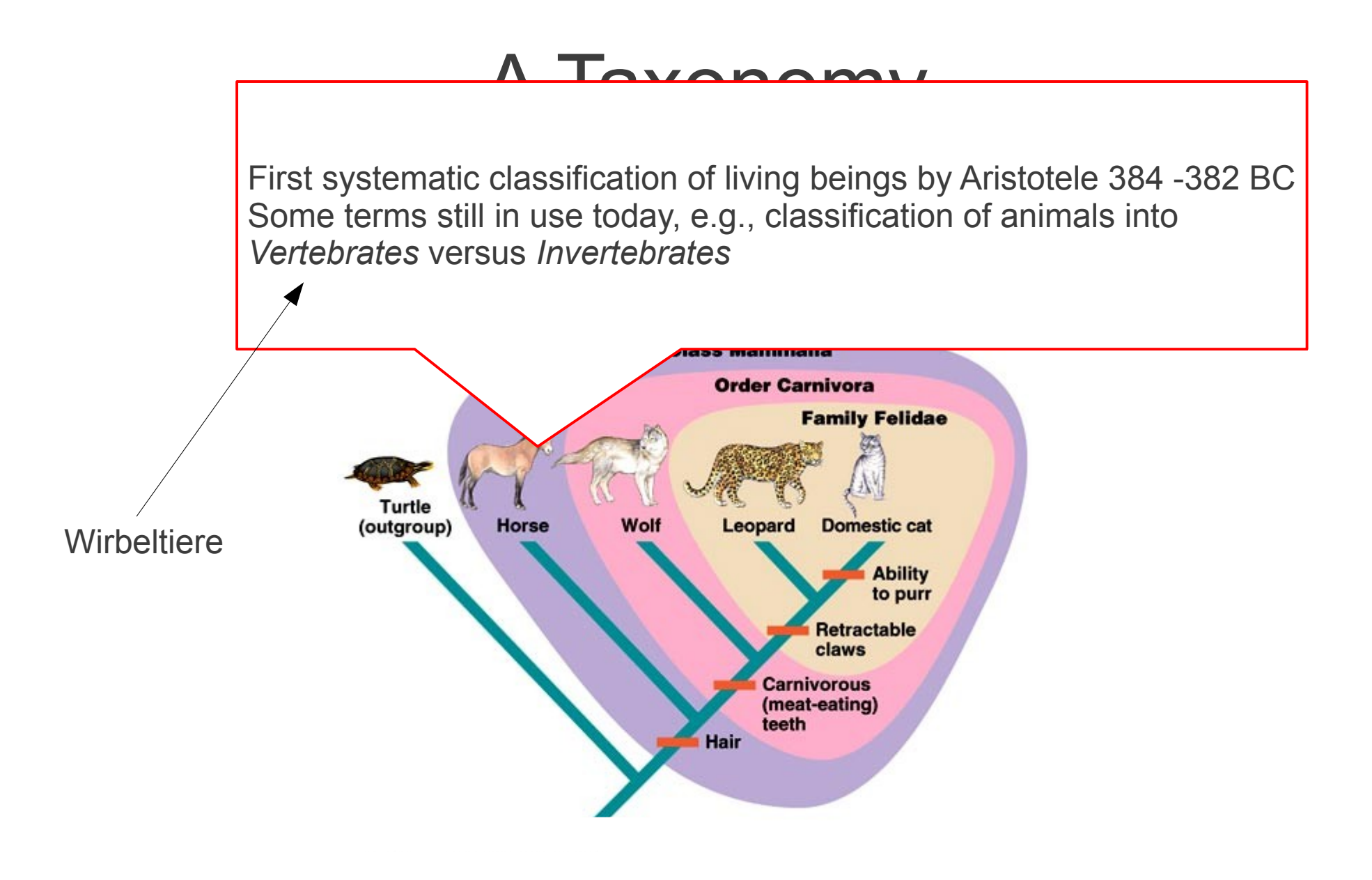

#### Taxonomy

- Group biological organisms (species) into groups with similar characteriscs
- Define characteristics of groups at different hierarchy levels, e.g., animals > mammals > great apes
- Taxonomic ranks
	- Domain  $\rightarrow$  three domains of life
	- Kingdom
	- Phylum
	- Class
	- Order
	- Family
	- Genus
	- Species

# A Phylogeny or Phylogenetic Tree

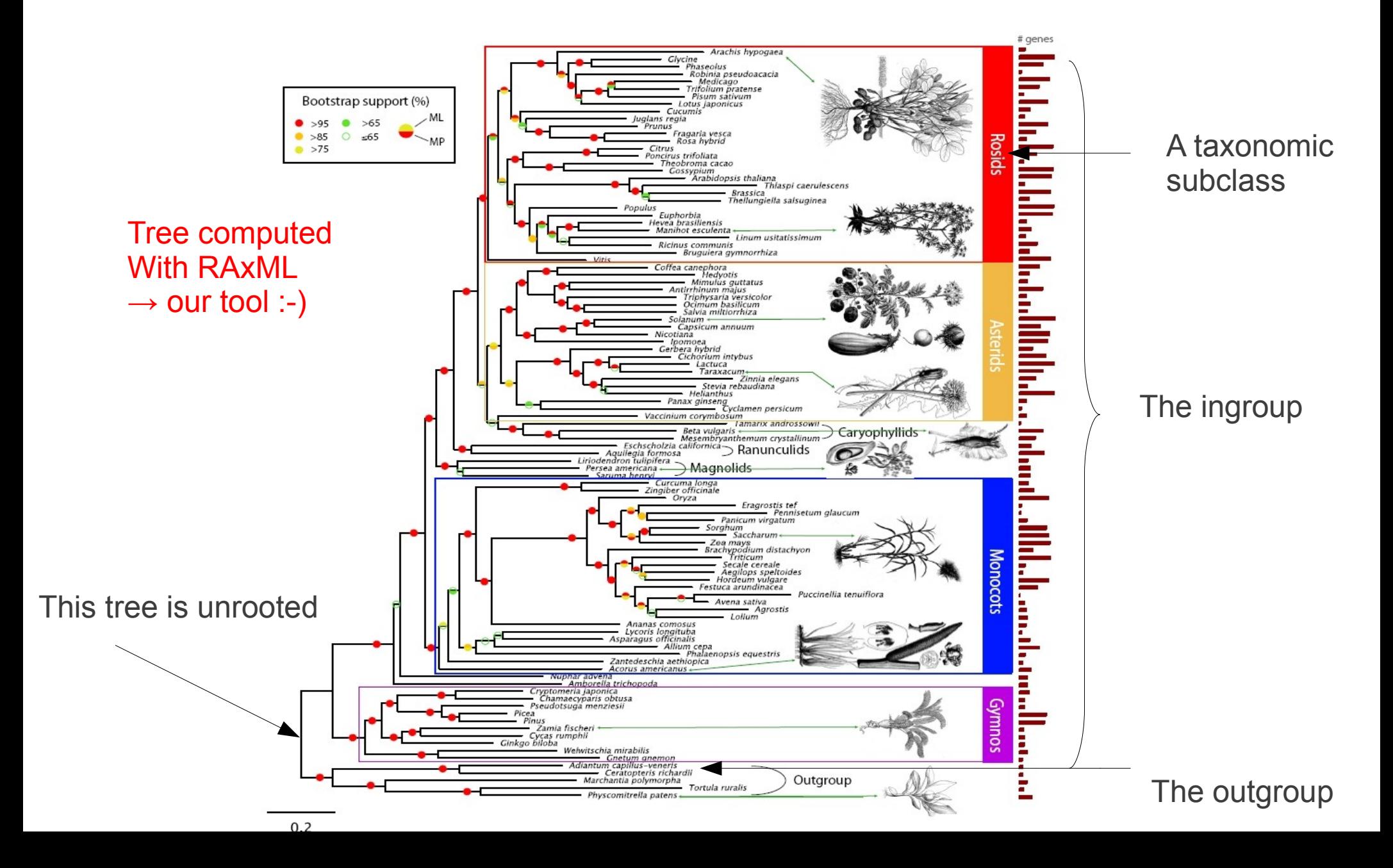

## A Phylogeny or Phylogenetic Tree

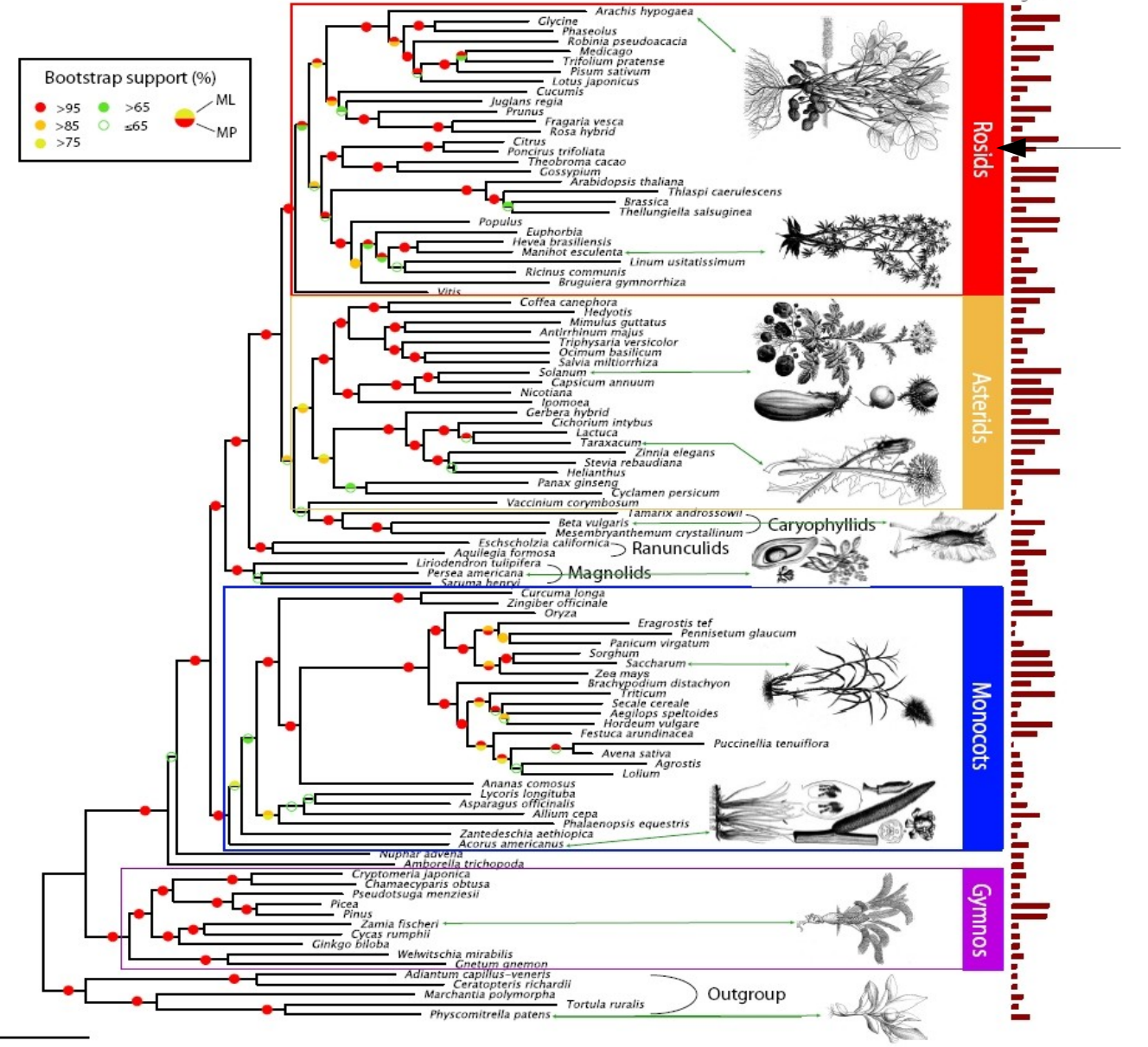

In Phylogenetics such a subtree is often also called *Lineage*!

 $#$  genes

# Phylogeny

- An unrooted strictly binary tree
- Leafs are labeled by extant "übrig geblieben" (currently leaving) organisms represented by their DNA/Protein sequences
- Inner nodes represent hypothetical common ancestors
- Outgroup: one or more closely related, but different species  $\rightarrow$  allows to root the tree

#### Tree Rooting

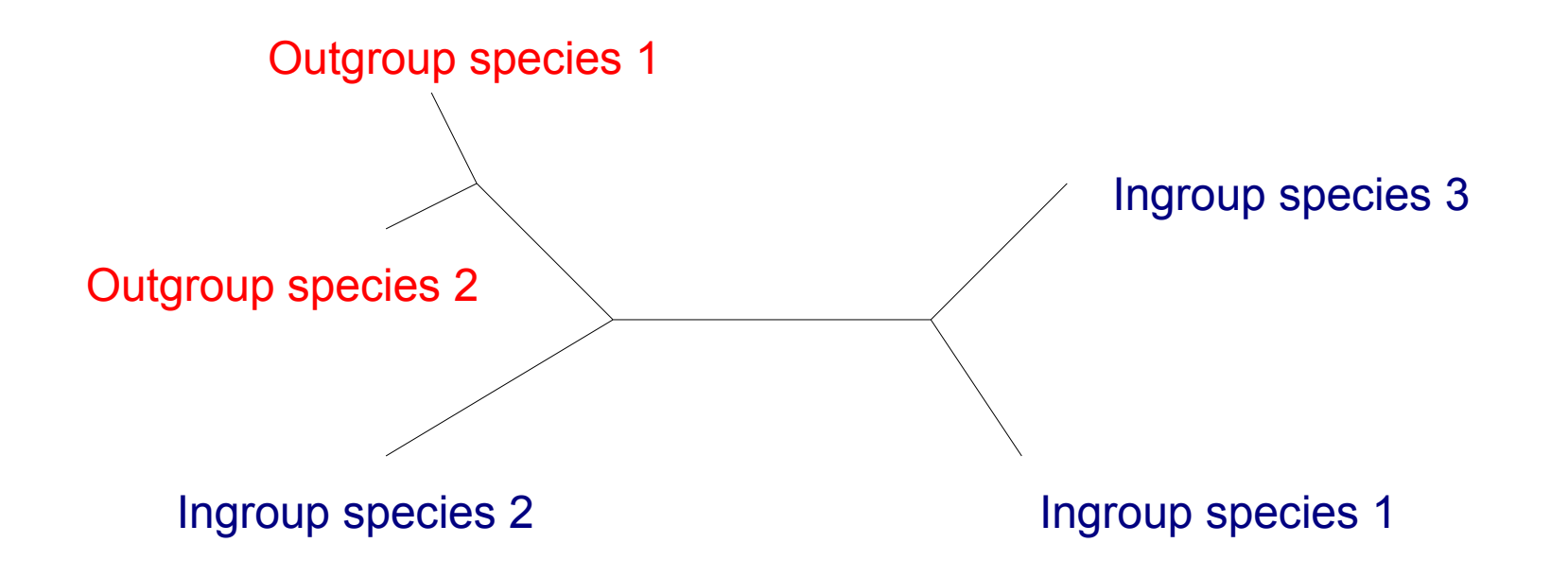

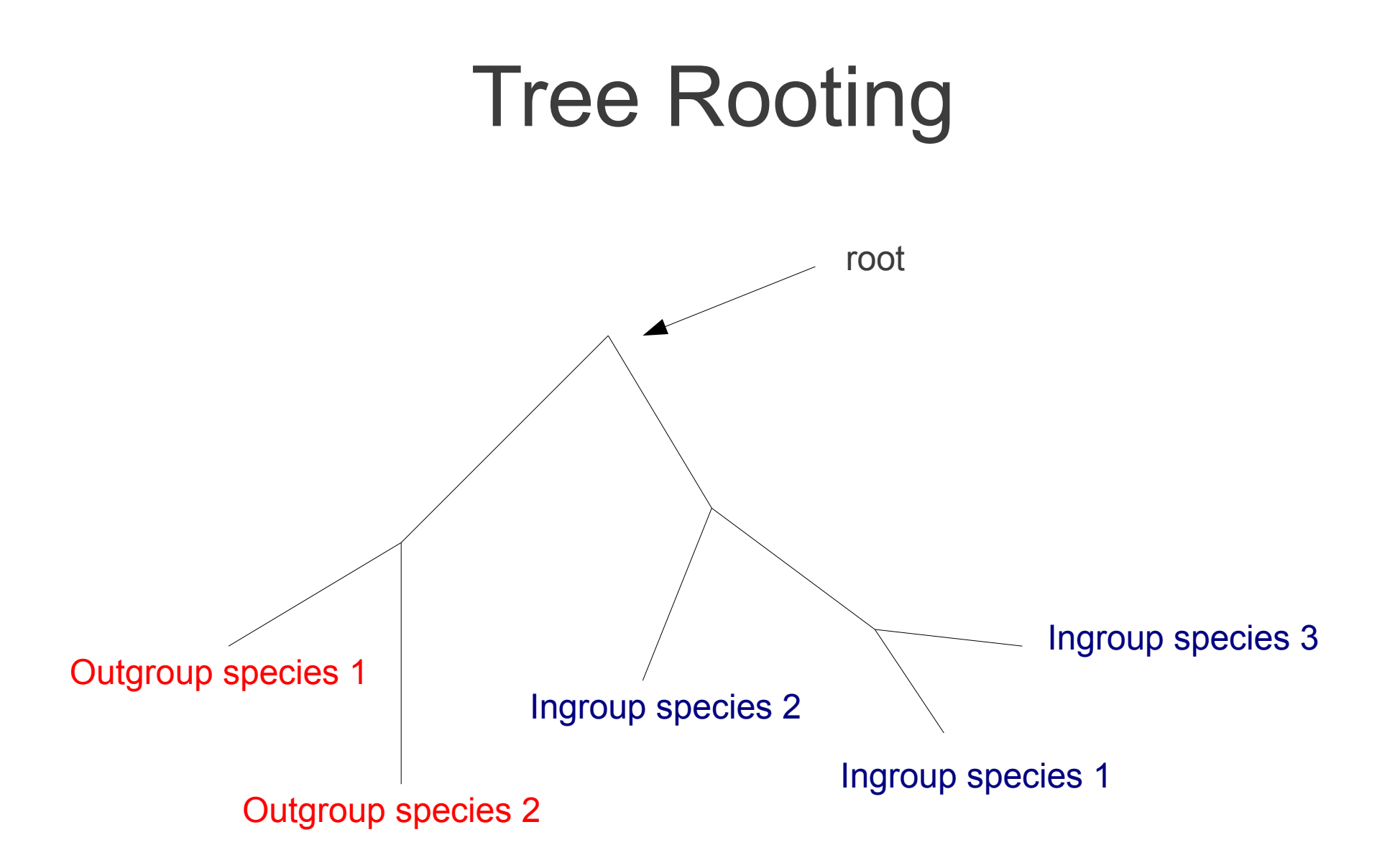

#### Taxon

- Used to denote clades/subtrees in phylogenies or taxonomies
- A group of one or more species that form a biological unit
- As defined by taxonomists
	- $\rightarrow$  subject of controversial debates
	- $\rightarrow$  part of the culture/fuzziness of Biology
- In phylogenetics we often refer to a single leaf as taxon

→ the plural of taxon is *taxa*

## A final quote

*"Nothing in Biology makes sense except in the light of evolution"* – Russian evolutionary biologist Theodosius Dobzhansky

## A review of the Questionnaire

- HPC
- Algorithms

## HPC: some remarks

- HPC is nice
	- $\rightarrow$  better algorithms are nicer
	- $\rightarrow$  ... and more energy-efficient
- Before parallelizing
	- $\rightarrow$  optimize the sequential code first
	- $\rightarrow$  frequently not done when comparing x86 code to some GPU implementation
	- $\rightarrow$  learn the basics, before playing around with parallel HW

## Program Optimization

- *"The First Rule of Program Optimization: Don't do it. The Second Rule of Program Optimization (for experts only!): Don't do it yet."*
- *"Premature optimization is the root of all evil"*

# Profiling

- Profiling: collecting statistics from example executions
	- Provides an idea which routines/functions are critical
	- Common profiling approaches:
		- Instrument manually/automatically all procedure call/return points (potentially expensive)
		- Sampling PC every X milliseconds -- so long as program run is significantly longer than the sampling period, the accuracy of profiling is pretty good
	- Profiling output

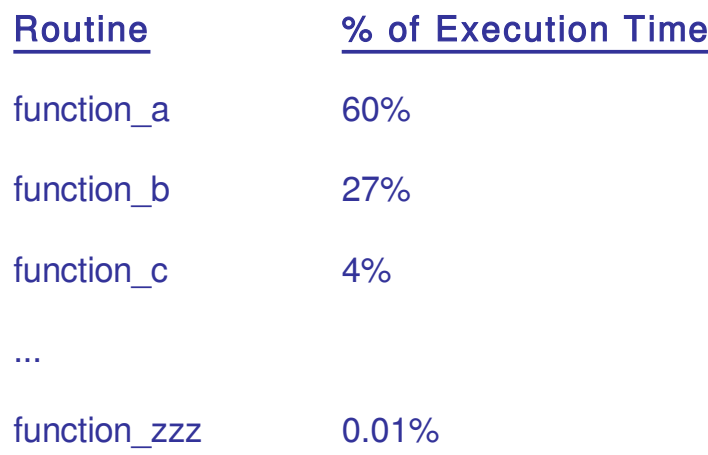

- Often over 80% of the time spent in less than 20% of the code (80/20 rule)
	- Code locality principle
	- Data locality principle
- More accurate profiling is possible with on-chip built-in HW counters and analysis tools
# Using Gprof

- GNU profiler
- Uses PC sampling technique
- Add the **-pg** flag to the compiling step!
- Add the **-pg** flag to the linking step!
- Then just run the program as before
	- It will execute slower though!
- Slowdown for dense matrix-matrix multiplication (**mmult**):
	- Less than  $1\%$
- Then type "gprof mmult"

## Gprof on **mmult**

Flat profile:

............

Each sample counts as 0.01 seconds.

 % cumulative self self total time seconds seconds calls ns/call ns/call name 99.83 156.90 156.90 main 0.17 157.17 0.27 11184640 24.14 24.14 randum 0.00 157.17 0.00 18 0.00 0.00 gettime

% the percentage of the total running time of the time program used by this function.

# Using Valgrind

- Open source tool to find  $C/C++$  memory leaks and a lot of other stuff!
- When compiling add **-g** to the compiler flags such that you can see the source lines where valgrind detects errors
- To look for memory leaks type:**valgrind --tool=memcheck --leak-check=yes -v** and then just the executable as you called it so far
- Also works with Pthreads-based programs
- Valgrind **slowdown** for **mmult almost factor 10 (188 -> 1451 secs)!**
- A comment about
	- malloc(size\_t size);
	- size t is an unsigned integer or an unsigned long integer depending on the system!
	- Frequently you may be multiplying 32-bit signed integers with each other in **malloc(int1 \* int2 \* int3)** and obtain a number of bytes that can not be represented by a signed integer any more

## Valgrind on **mmult**

Total time 1451.554931

- --13304-- REDIR: 0x40cd4b0 (memset) redirected to 0x4023d50 (memset)
- $==13304==$
- ==13304== ERROR SUMMARY: 0 errors from 0 contexts (suppressed: 13 from 1)
- --13304--
- --13304-- supp: 13 dl-hack3-1
- ==13304== malloc/free: in use at exit: 0 bytes in 0 blocks.
- ==13304== malloc/free: 12,264 allocs, 12,264 frees, 134,264,640 bytes allocated.

## Deliberate bug: c[matrixSize][matrixSize-1] = 0.0;

 $==14585==$  Invalid read of size 4

- ==14585== at 0x80488AC: main (mmult.c:124)
- ==14585== Address 0x41aa148 is 0 bytes after a block of size 64 alloc'd
- $=14585 ==$  at 0x4022AB8: malloc (vg\_replace\_malloc.c:207)
- ==14585== by 0x8048625: main (mmult.c:73)
- $==14585==$
- $=$  = 14585 = Invalid write of size 8
- ==14585== at 0x80488BC: main (mmult.c:124)
- ==14585== Address 0x78 is not stack'd, malloc'd or (recently) free'd

## Optimization Cycle

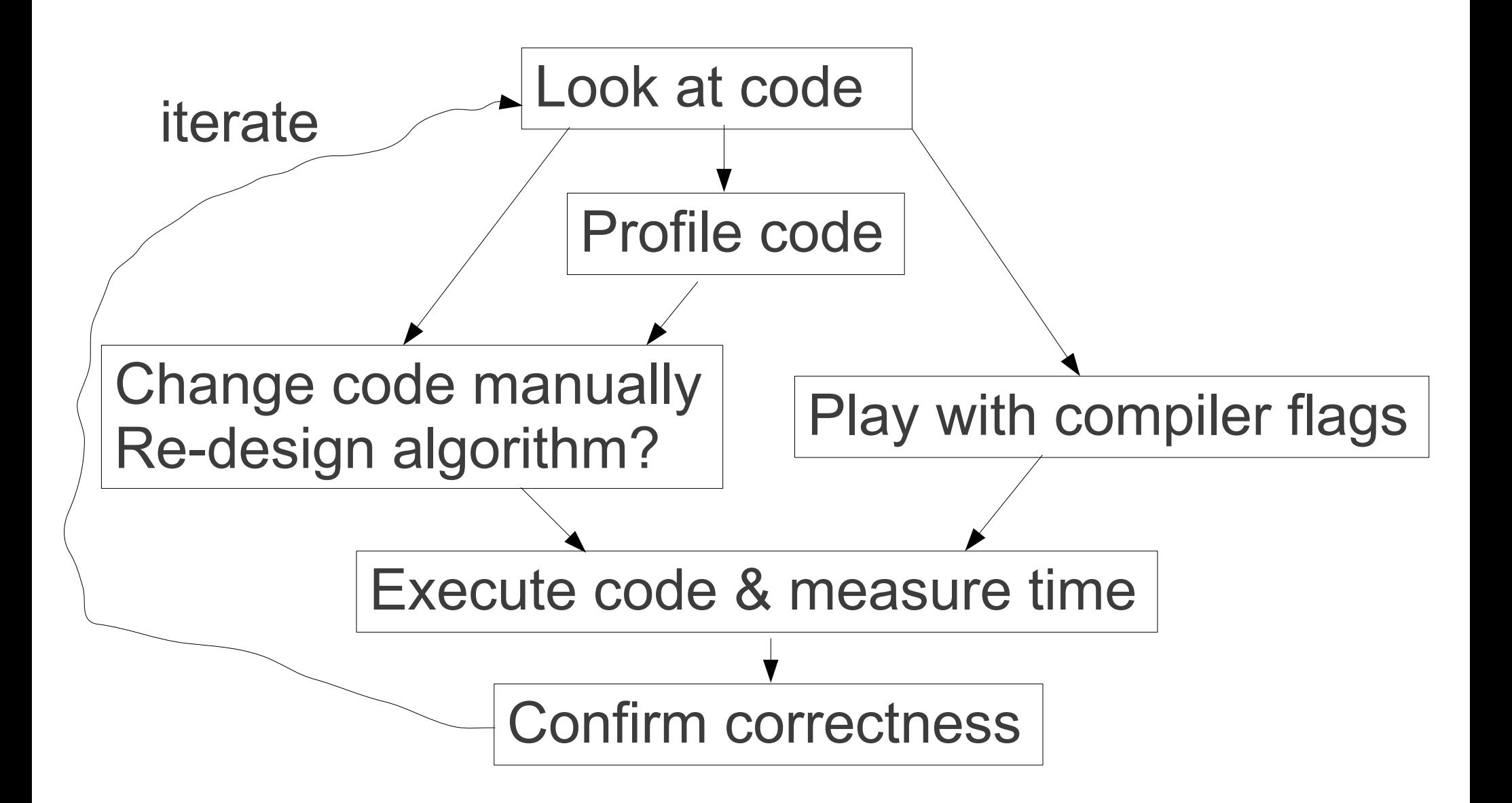

## Optimization Cycle

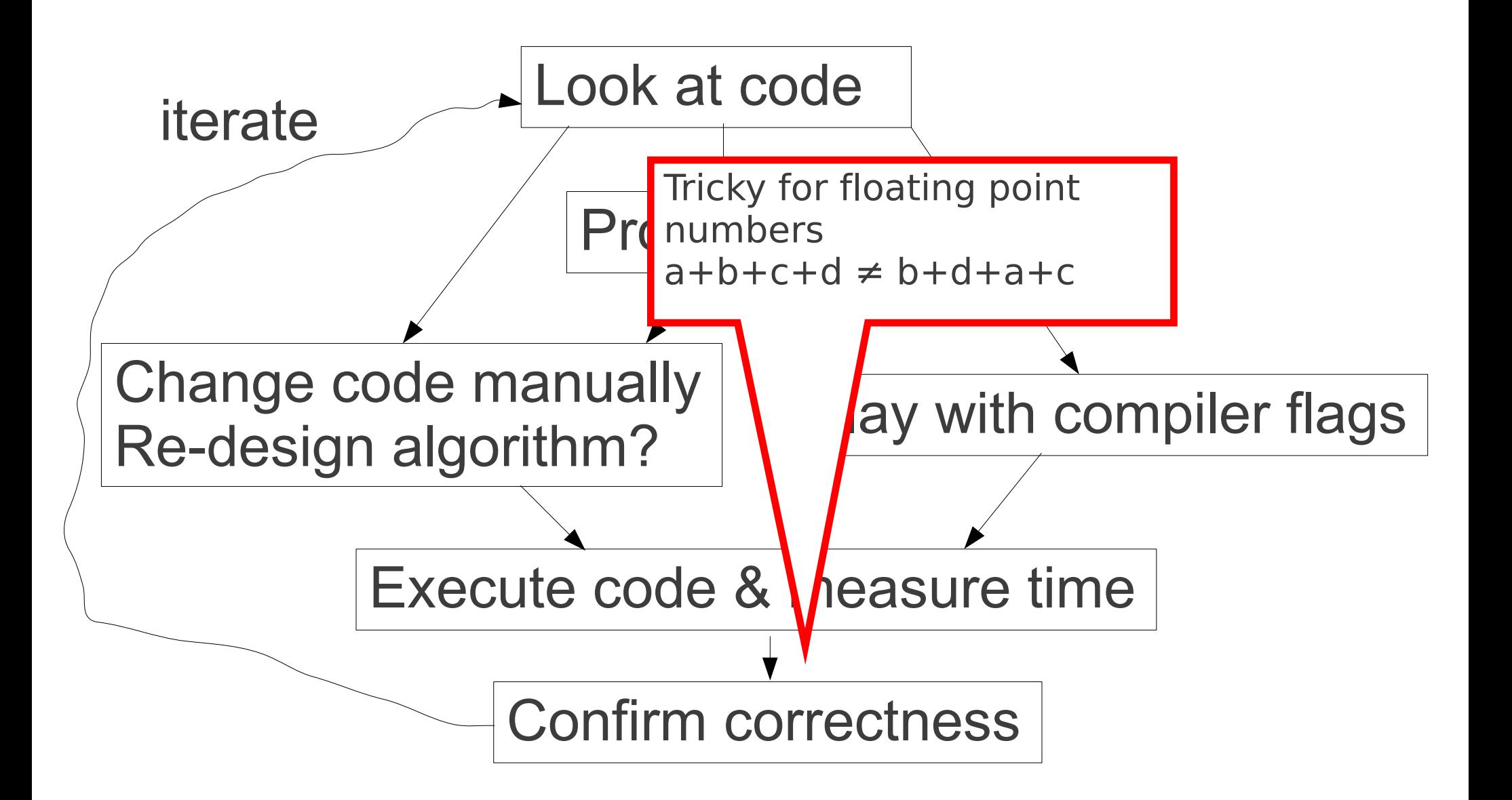

## BLAS: Basic Linear Algebra Subprograms

- Interface definition for linear algebra routines
- Several highly optimized implementations exist!
- Code optimization by using optimized libraries!
- Level 1 routines
	- Vector-vector ops
- Level 2 routines
	- Vector-matrix ops
- Level 3 routines
	- Matrix-matrix ops
- C-interface:
	- Functions preceded by **cblas\_**, e.g., **cblas\_dgemm()**
	- Arrays need to be contiguous in memory
	- Passed as pointers, **not** pointers of pointers

## BLAS

- Implementations
	- GOTO-BLAS  $\rightarrow$  usually the fastest one
	- ATLAS-BLAS  $\rightarrow$  easier to install
	- Intel MKL Math Kernel Library
	- AMD AMCL
- Interfaces: matrix linearization:

 $\rightarrow$  by rows or

 $\rightarrow$  by columns?

• ATLAS has a C interface

## Instruction Level Parallelism

- All processors since around 1985 use pipelining to overlap (and hence parallelize and accelerate) the execution of instructions
- Goal: increase amount of parallelism and hence speed at a low (mostly HW) level
- Two distinct approaches:
	- HW-based & dynamic
		- → RISC: **R**educed **I**nstruction **S**et **C**omputer/**C**omputing
	- SW (compiler)-based very long instruction words VLIW & static branch prediction
		- $\rightarrow$  Intel Itanium processor
- ILP represents very fine-grained low-level parallelism
- When tuning performance you must keep in mind that there is a pipeline processor!

## Levels of Parallelism

• ILP in a single pipeline

bottom-up

- SSE & AVX vector instructions on a single core
	- $\rightarrow$  has anybody ever used vector intrinsics?
	- $\rightarrow$  compilers are supposed to vectorize automatically
	- $\rightarrow$  often this doesn't work

 $\rightarrow$  our experience: plain, good C code versus manually vectorized code: speedup factor 4.5 (with 256 bit AVX instructions)

- Simultaneous multi-threading/Hyper-threading
- Thread-based (OpenMP/Pthreads) on shared memory
	- $\rightarrow$  multi-cores
	- $\rightarrow$  mostly
		- loop-level parallelism
		- Fork-join paradigm
	- $\rightarrow$  shared memory supercomputers
- MPI across nodes
	- $\rightarrow$  high bandwidth/low latency network interconnect
	- $\rightarrow$  current state-of-the art: Infiniband technology
	- $\rightarrow$  closely coupled parallel codes
- Distributed computing, e.g., [seti@home](mailto:seti@home)  $\rightarrow$  no need for fast interconnect

- Taxonomy of shared memory computers based on RAM address access times
- UMA: Uniform Memory Access
- NUMA: Non-Uniform Memory Access

 $\rightarrow$  all multi-cores

 $\rightarrow$  we actually have distributed shared memory!

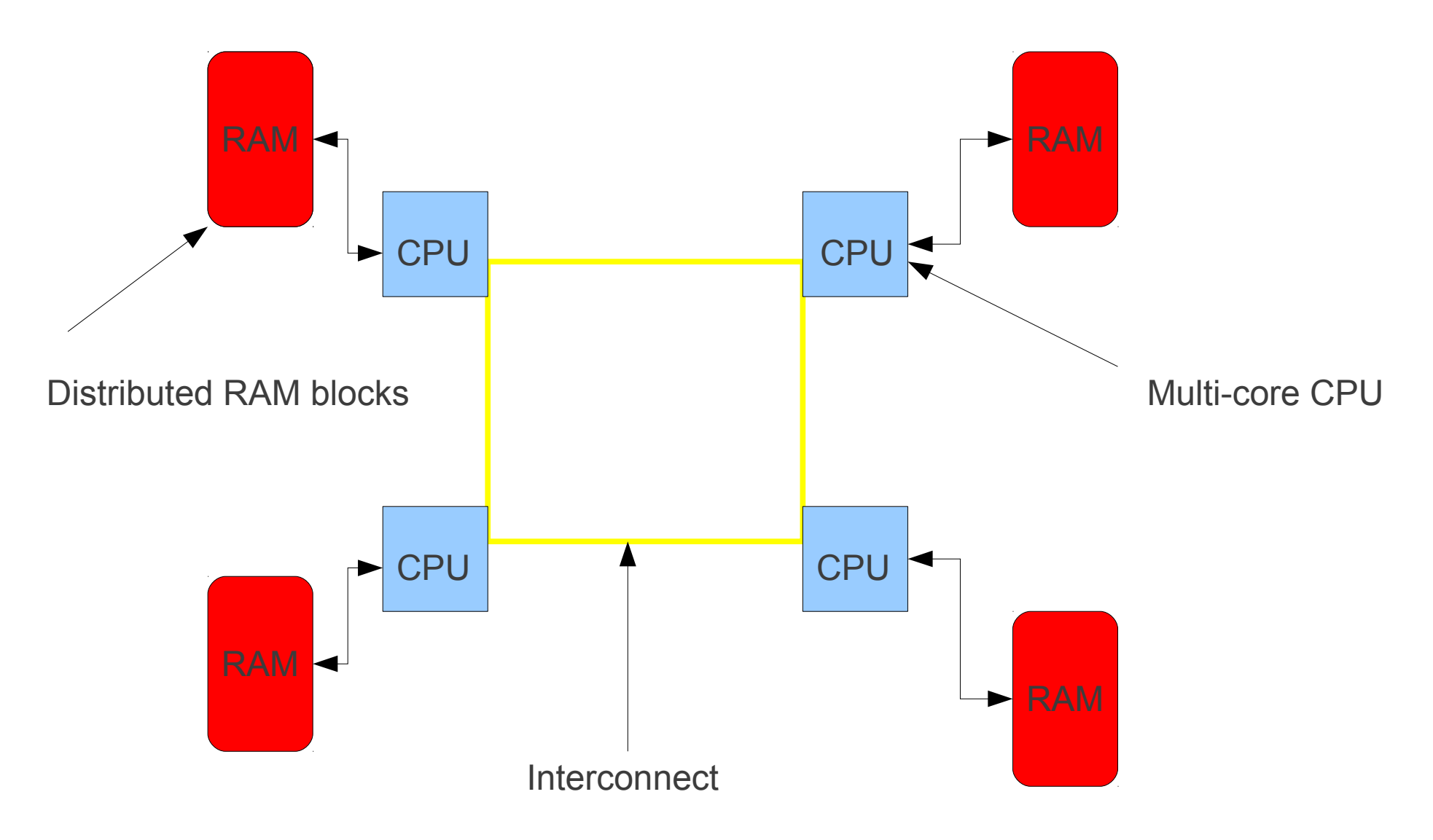

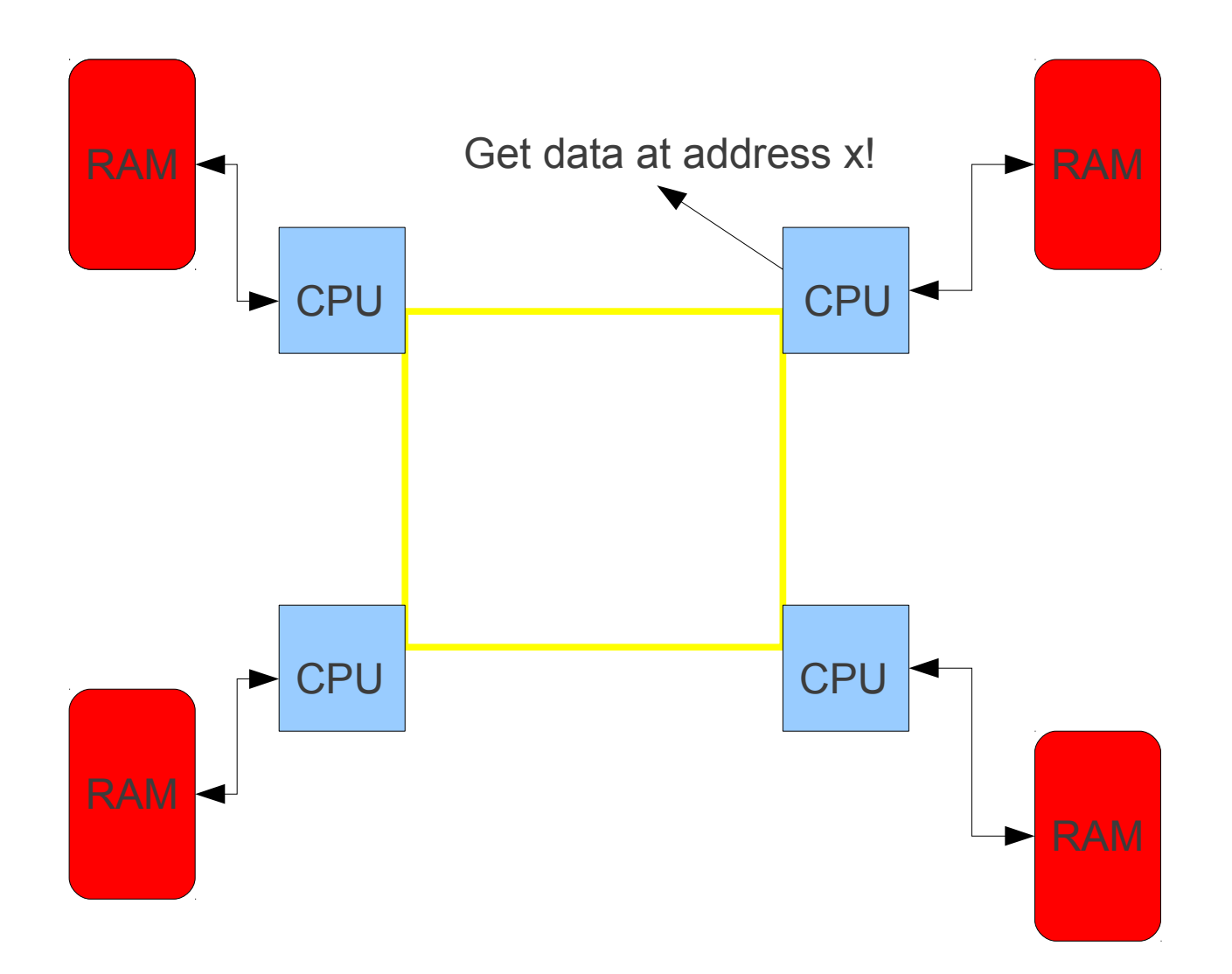

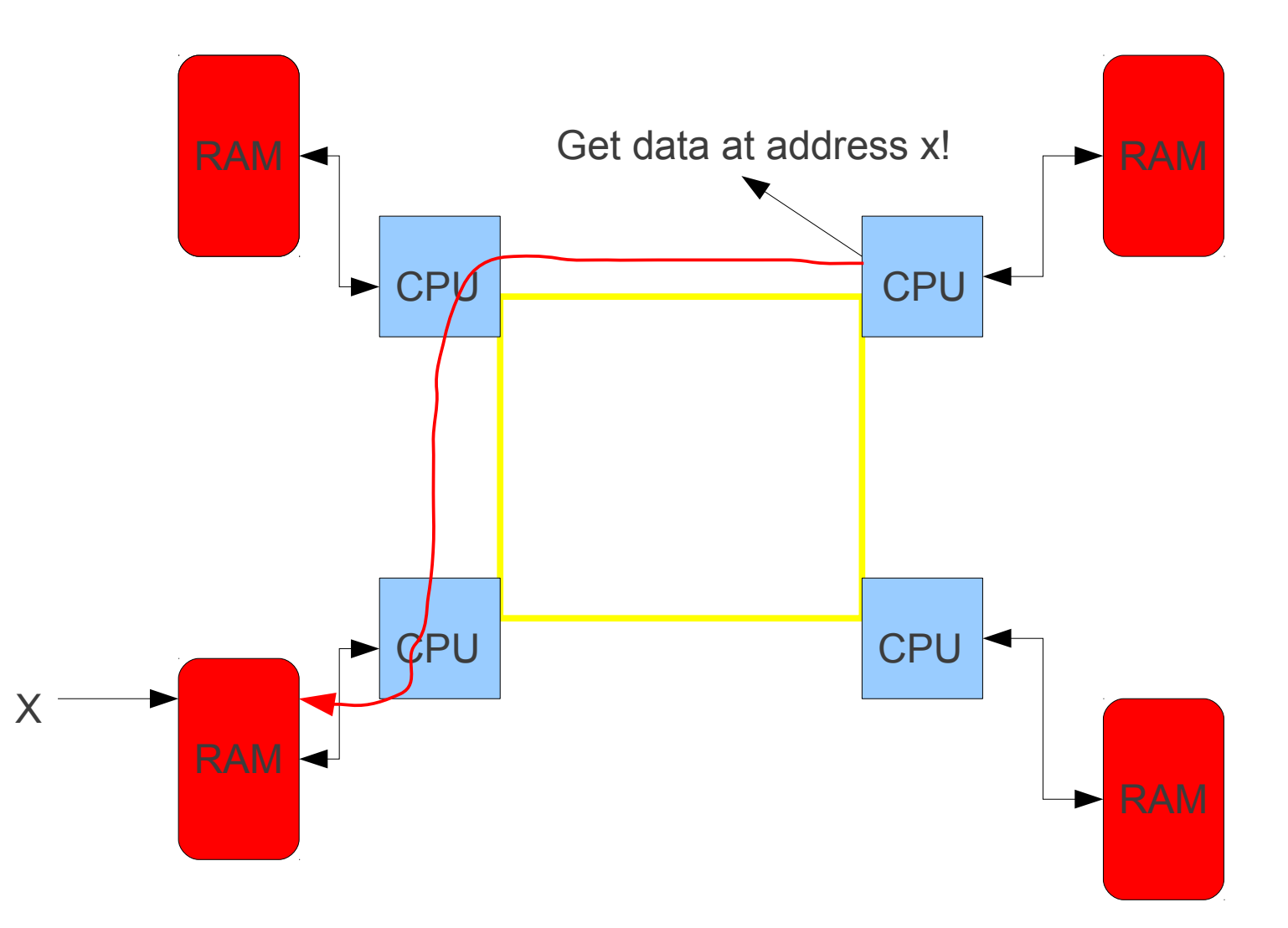

- We need to think about data locality when programming on a NUMA architecture
- Current systems use *first-touch* policy
- Page gets allocated to RAM block closest to the first core that does a writing access

 $\rightarrow$  there also exist performance issues associated to *thread-to-core* pinning

## Top500 list

- List of top 500 supercomputer systems in the world
- Benchmarking based on LINPACK linear algebra package

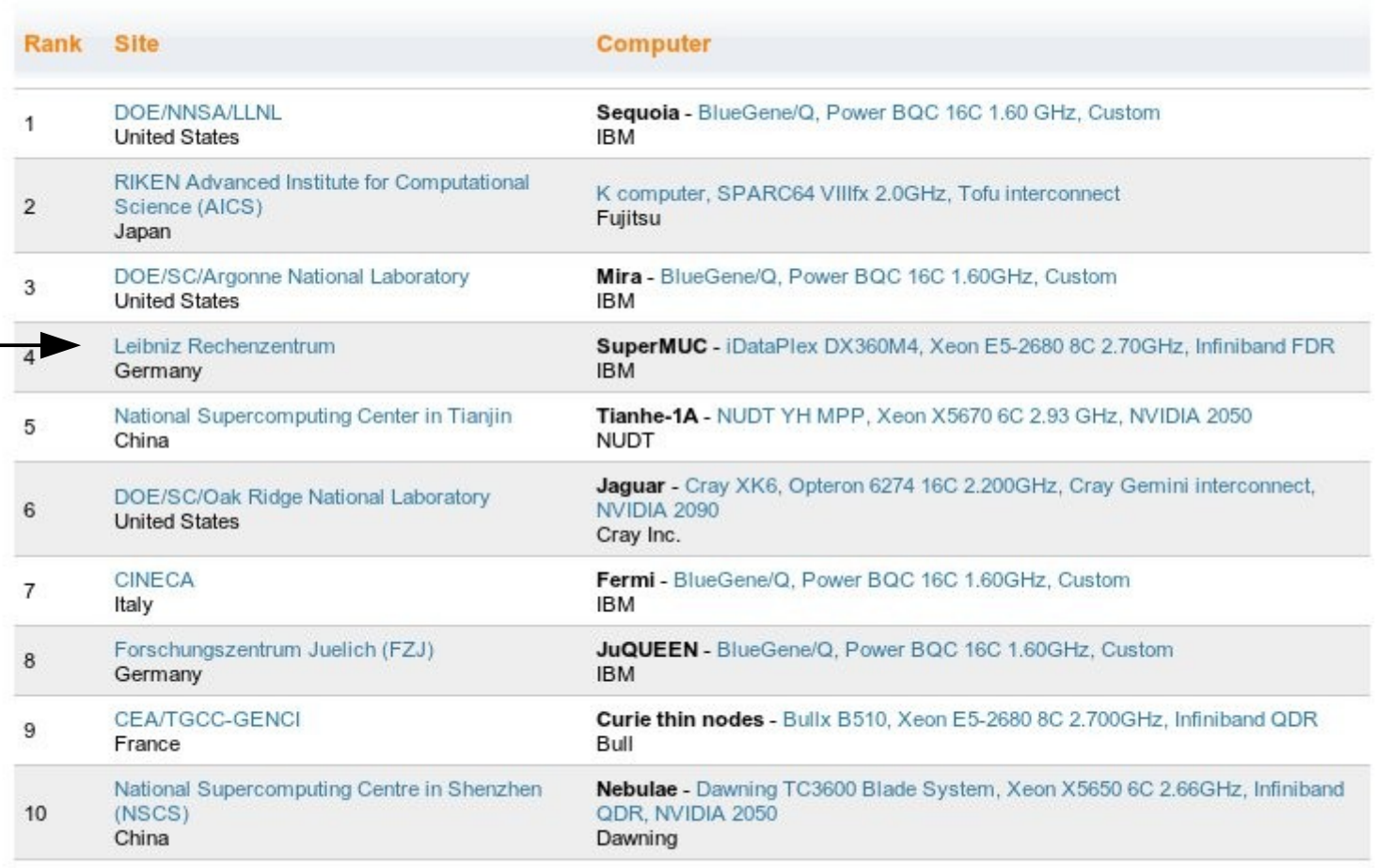

## OpenMP

- **Open** specifications for **M**ulti-**P**rocessing
- Easy semi-automatic parallelization of codes for shared memory systems
- Just insert so-called **pragmas** into the code to parallelize loops (mostly)
- Based upon PThreads
- Needs a dedicated OpenMP-enabled compiler
- In comparison to direct usage of PThreads
	- faster implementation
	- provides the programmer less control over what is happening

## OpenMP Hello World

```
#include <omp.h>
#include <stdio.h>
#include <stdlib.h>
```

```
int main(void)
\{ int id,i; 
   omp_set_num_threads(4);
```

```
#pragma omp parallel for private(id)
  for (i = 0; i < 4; ++i)\{ id = omp_get_thread_num();
     printf("Hello World from thread %d\n", id);
   }
   return 0;
}
```
## The Memory Gap

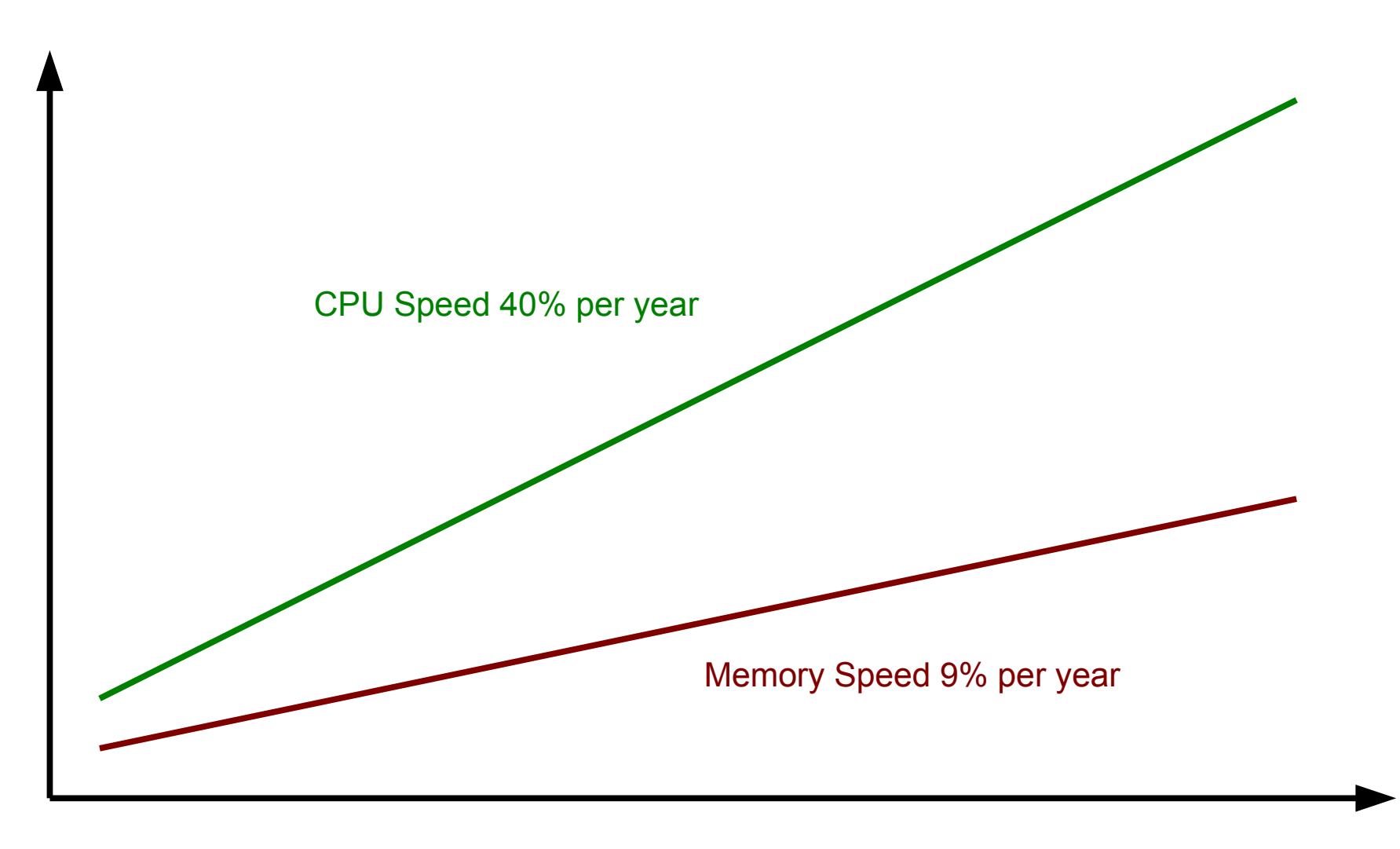

## What we hope for

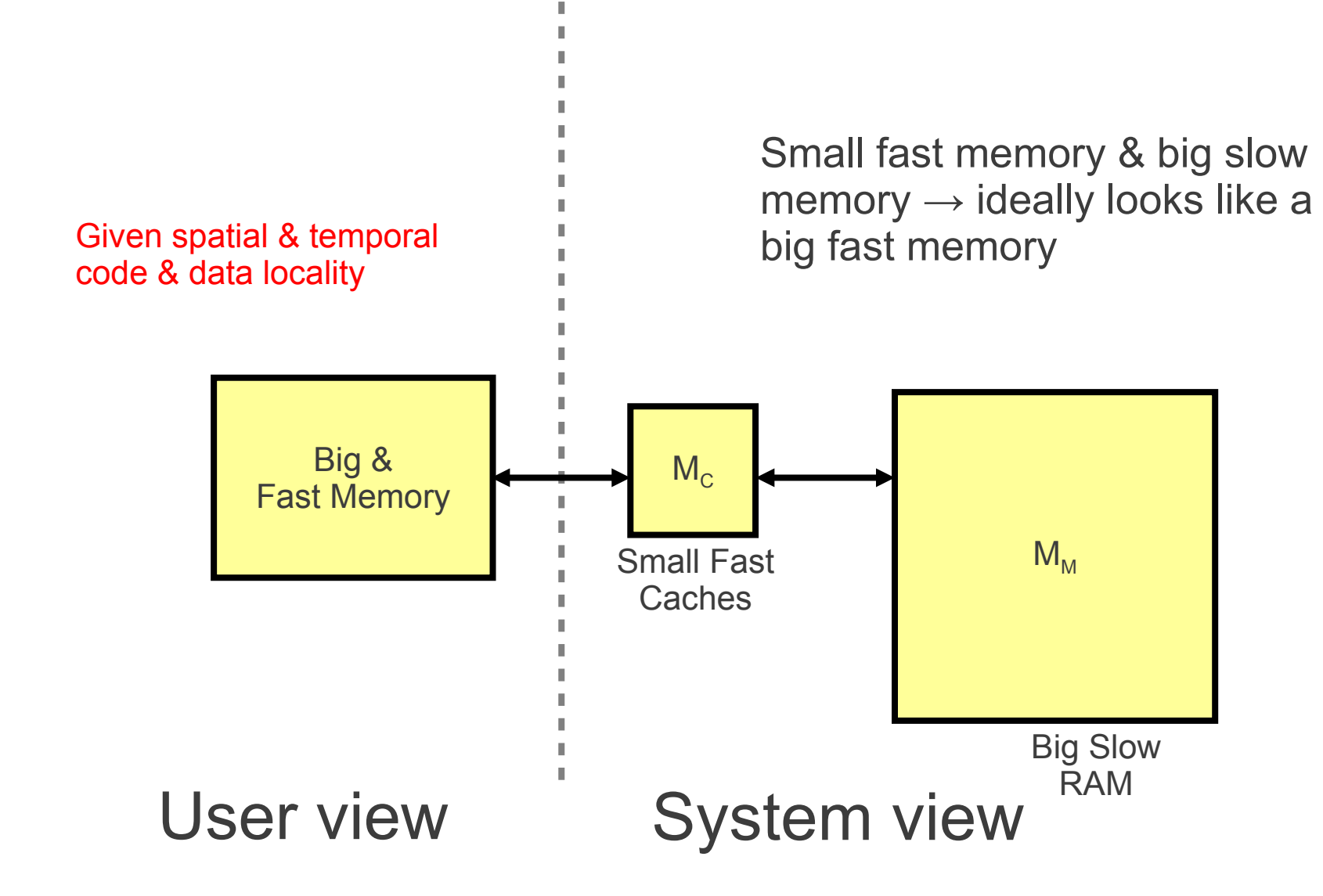

## Principles of Cache Memories & Paging Algorithms

- What I wanted to hear:
	- Temporal locality of data accesses
	- Spatial locality of data accesses
- The term cache comes from the French verb cacher (hiding)
	- $\rightarrow$  Caches hide the memory latency
- If temporal and spatial data locality are not given, caches have no effect
	- $\rightarrow$  random memory access patterns
	- $\rightarrow$  e.g., accessing hash tables!

## Cache Coherence

- In a shared memory system with multiple caches
- How do we make sure that copies of the same address *x* in RAM that may reside in two or more caches are consistent when one cache copy is changed?

 $\rightarrow$  cache coherency protocols

• We often talk about ccNUMA

 $\rightarrow$  cache-coherent NUMA

## Measuring Parallel Performance

- *Speedup*:  $S = T(1)/T(p)$
- It can't be stated frequently enough
	- $\rightarrow$  T(1) actually refers to the fastest sequential implementation/algorithm available, everything else should be reported as **relative** speedup!
- *Scalability*: Up to how many CPUs do we get good speedups?
- We distinguish between:
	- $\rightarrow$  *weak scaling*: scale up the problem size as we add cores
	- $\rightarrow$  *strong scaling*: keep problem size fixed as we add cores

## Super-linear speedups

- Reducing the per-CPU memory footprint of parallel programs via data distribution can yield super-linear speedups due to increased cache efficiency due to increased total cache size
- Below: RAxML on an AMD Barcelona multi-core system:

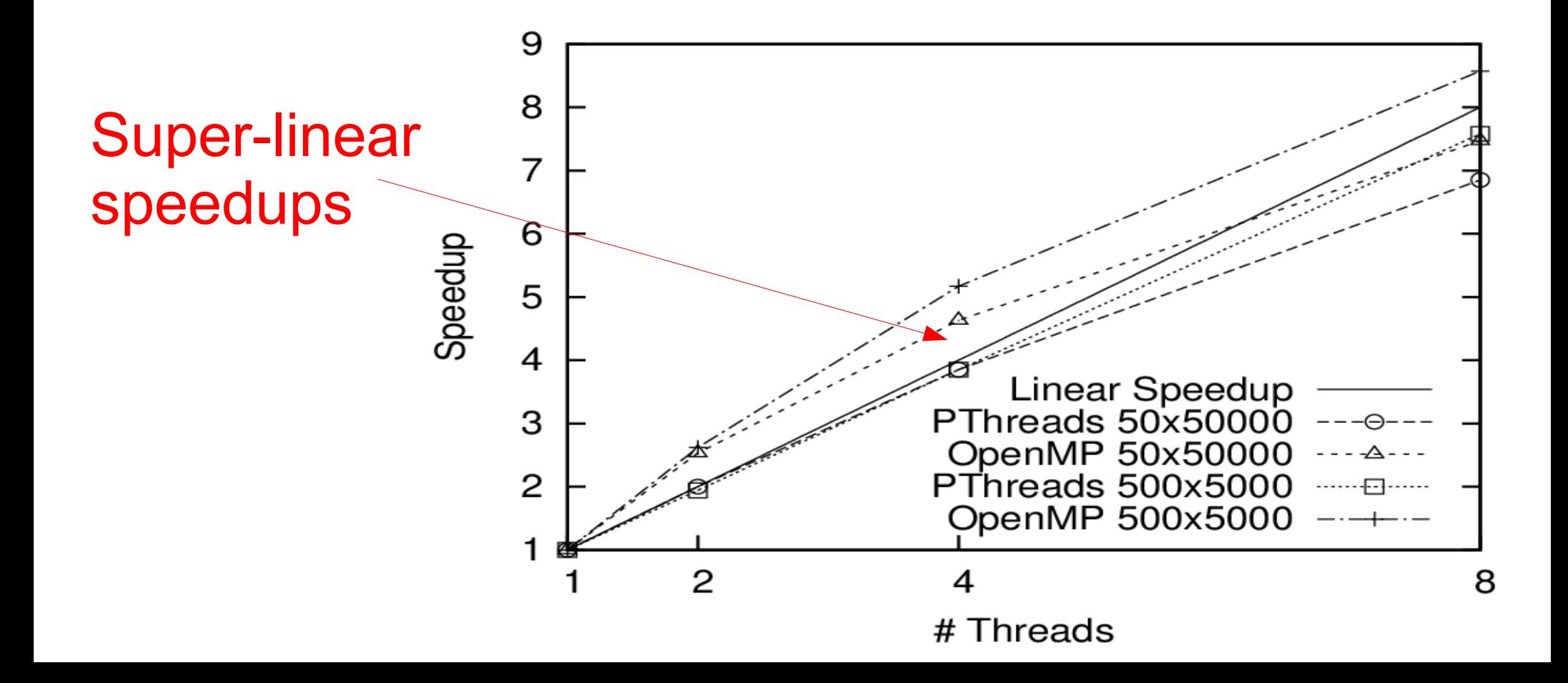

## Example

- Sequential code total memory footprint of 20 MB
- Assume a machine with 2 cores and two caches of 10MB each

 $\rightarrow$  if we use one core, the working set of 20MB will not fit into cache

 $\rightarrow$  if we use two cores, the working set of 20 MB will entirely fit into the two caches

## Amdahl's Law

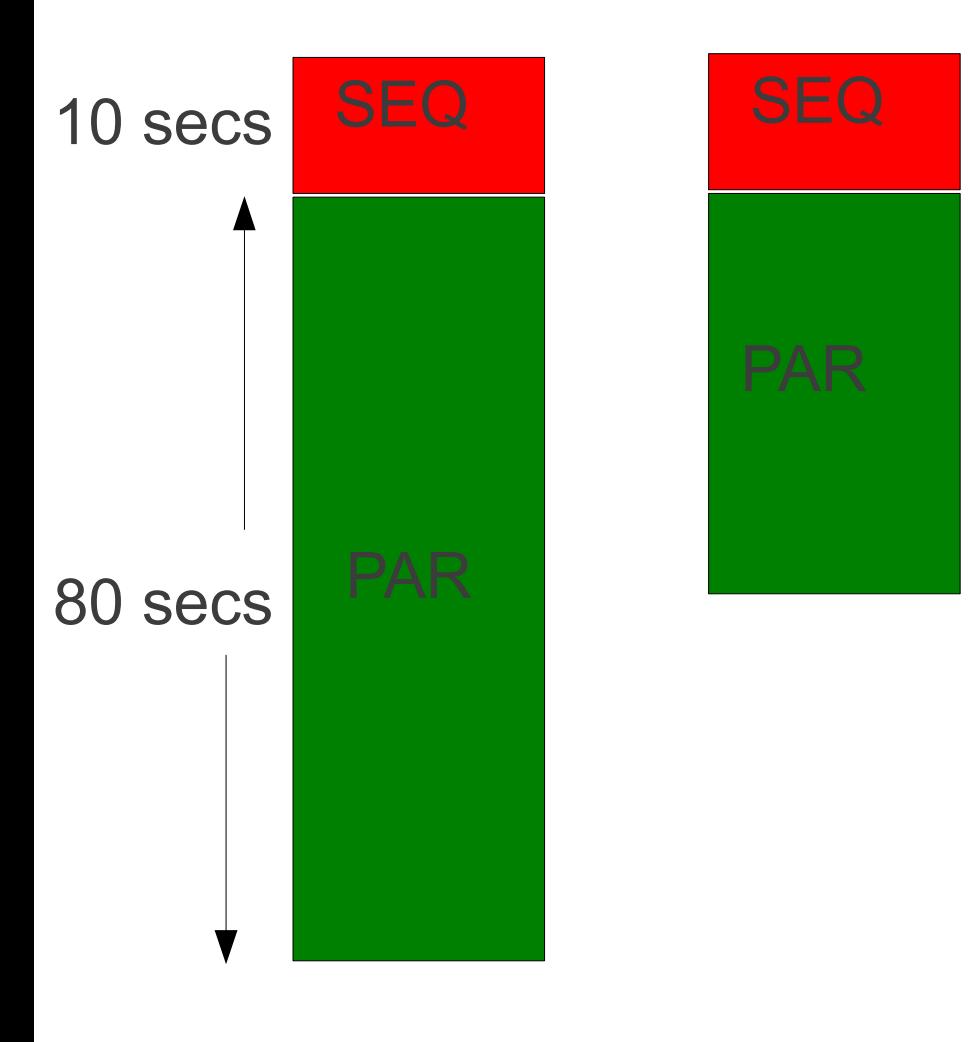

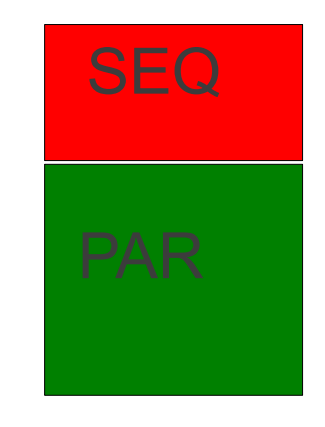

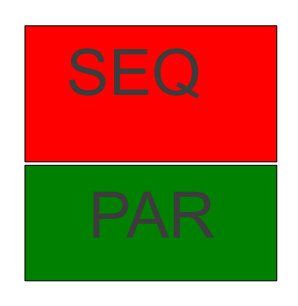

At some point execution times will be dominated by the sequential part of the code Solutions: let's pray for cache efficiency optimize sequential part parallel I/O

1 CPU

2 CPUs

4 CPUs

8 CPUs

## Amdahl's Law

- Scalability to large number of processors is limited by sequential part of program
- Every program has a sequential portion, even if it is just the time needed to start all the threads or MPI processes!
- More formally: Speedup  $\leq 1$  /( f + ((1-f)/p))) where f is the fraction f with  $0 \leq f \leq 1.0$ of the program that must be executed sequentially
- Thus for  $p \rightarrow$  infinity the maximum speedup S max  $\leq 1/f$
- If the fraction f is 0.01 we get S max  $\leq 100$  :-(
- IMPORTANT: here we are assuming linear speedups for the part that can be parallelized!
- Solutions
	- Hope that f is small
	- Make f small
	- May be counter-balanced by cache-efficiency!

Twelve Ways to Fool the Masses when Giving Performance Results on Parallel Computers by David H. Bailey

#### **Who cares about Amdahl's law anyway:**

2. Present performance figures for an inner kernel, and then represent these figures as the performance of the entire application.

It is quite difficult to obtain high performance on a complete large-scale scientific application, timed from beginning of execution through completion. There is often a great deal of data movement and initialization that depresses overall performance rates. A good solution to this dilemma is to present results for an inner kernel of an application, which can be souped up with artificial tricks. Then imply in your presentation that these rates are equivalent to the overall performance of the entire application.

Twelve Ways to Fool the Masses when Giving Performance Results on Parallel Computers by David H. Bailey

#### **Who cares about Amdahl's law anyway:**

2. Present performance figures for an inner kernel, and then represent these figures as the performance of the entire application.

It is quite difficult to obtain high performance on a complete large-scale scientific application, timed from beginning of execution through completion. There is often a great deal of data movement and initialization that depresses overall performance rates. A good solution to this dilem**ter is to present results for an inner kernel of** an application, which can be souped up with artificial tricks. Then  $\frac{1}{2}$  imply in your prese  $\alpha$  overall performance of the entire application.

Full list at: <http://crd-legacy.lbl.gov/~dhbailey/dhbpapers/twelve-ways.pdf>

### MPI API for parallelizing Code on **Distributed Memory Architectures**

- **M**essage **P**assing **I**nterface
- Send-Receive Paradigm
- Point to Point Communication
- Collective Communication

## Communication Schemes

### Direct/point-to-point

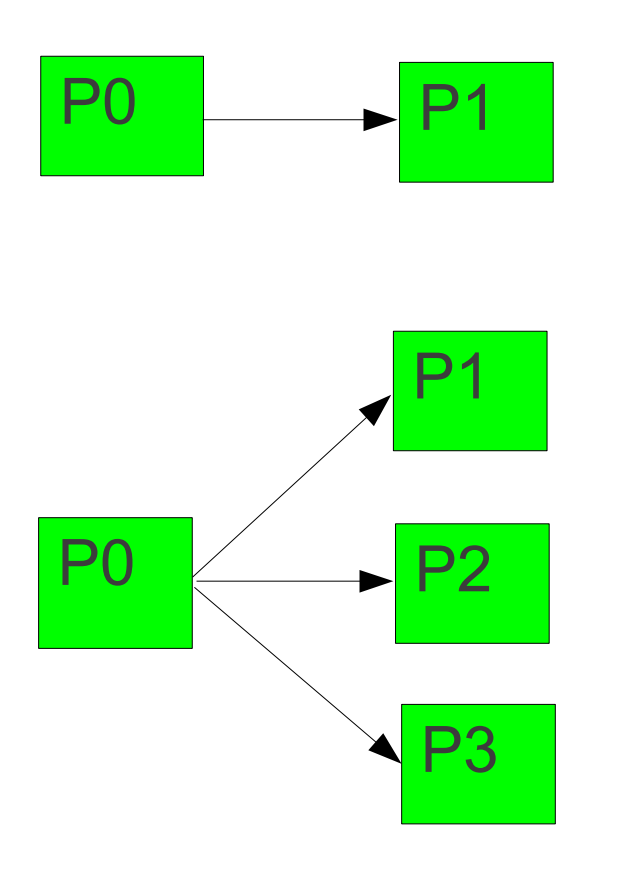

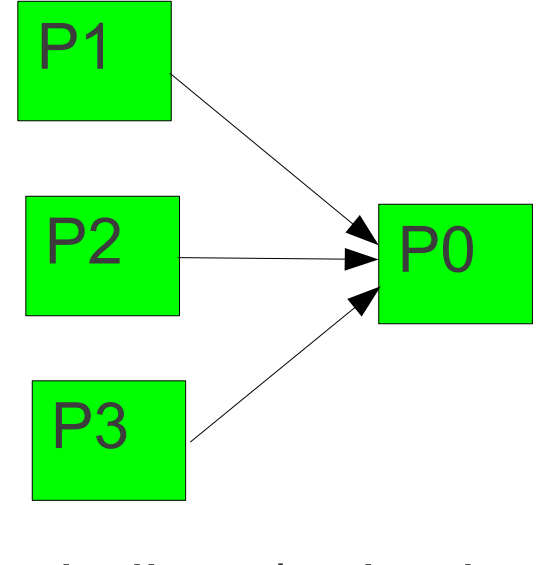

indirect/reduction

broadcast/multicast

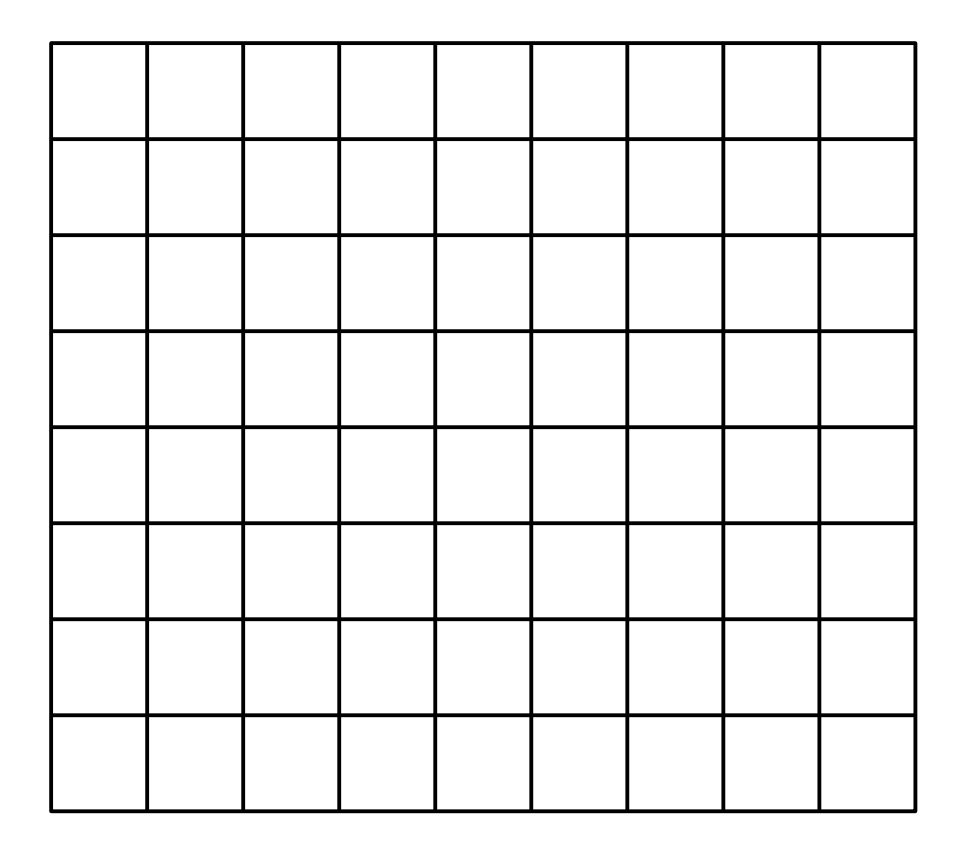

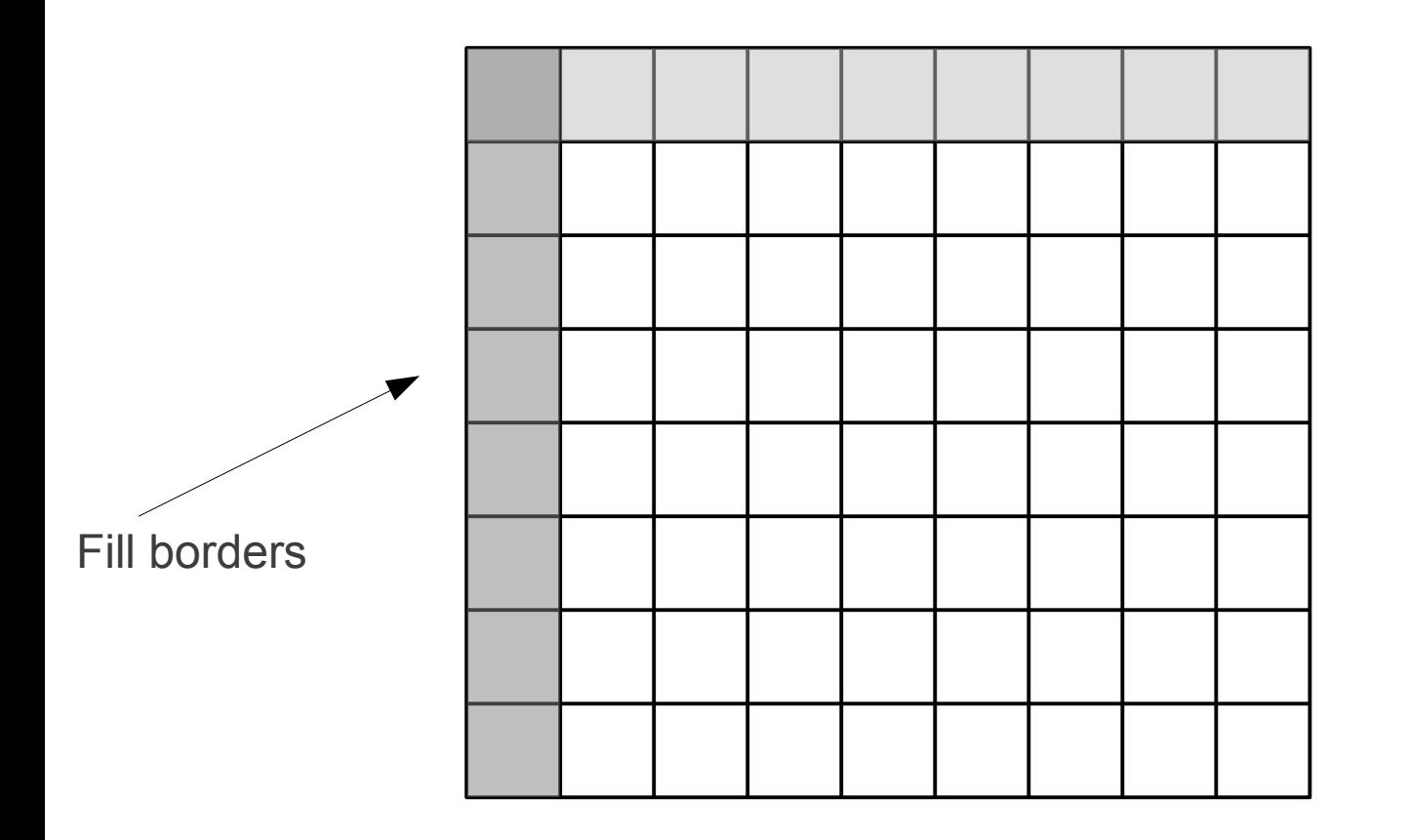

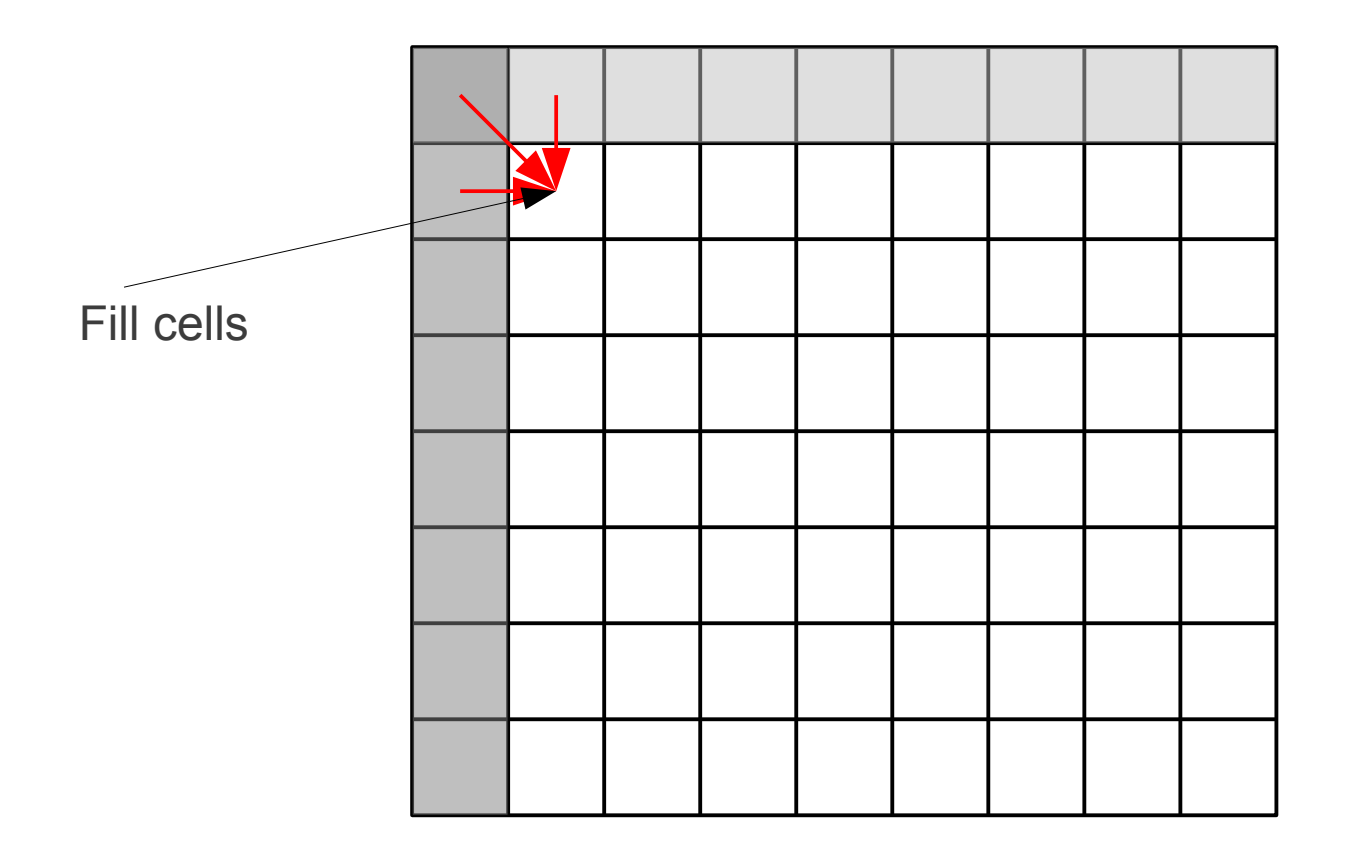

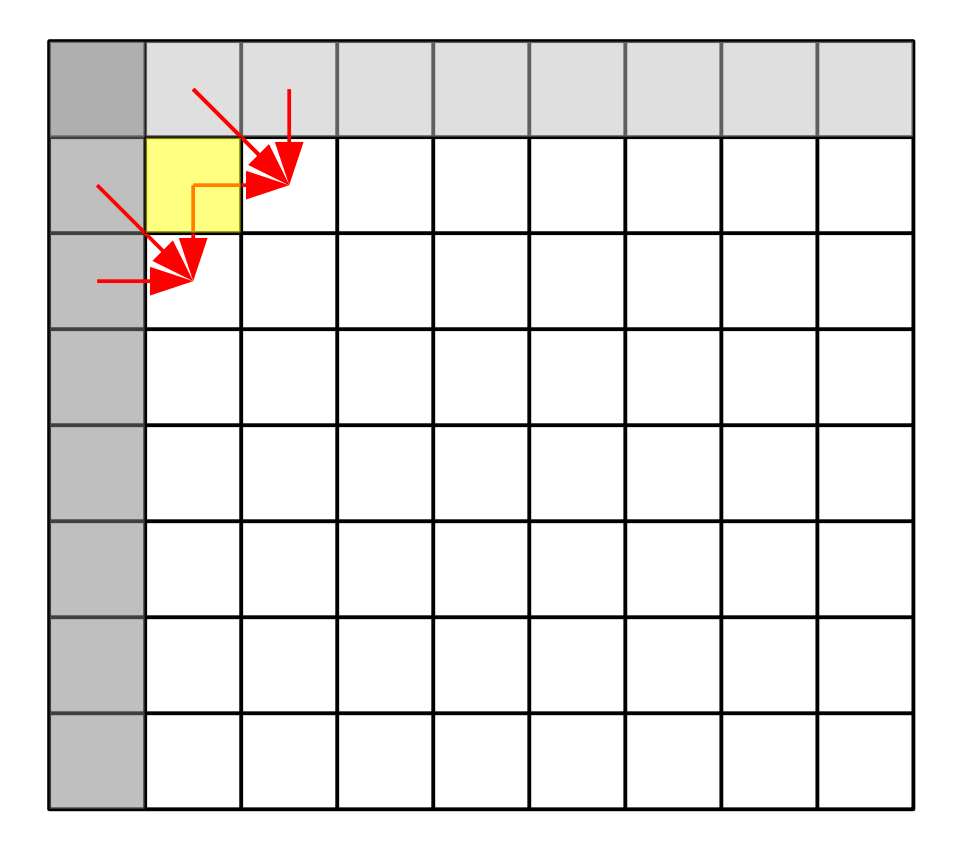

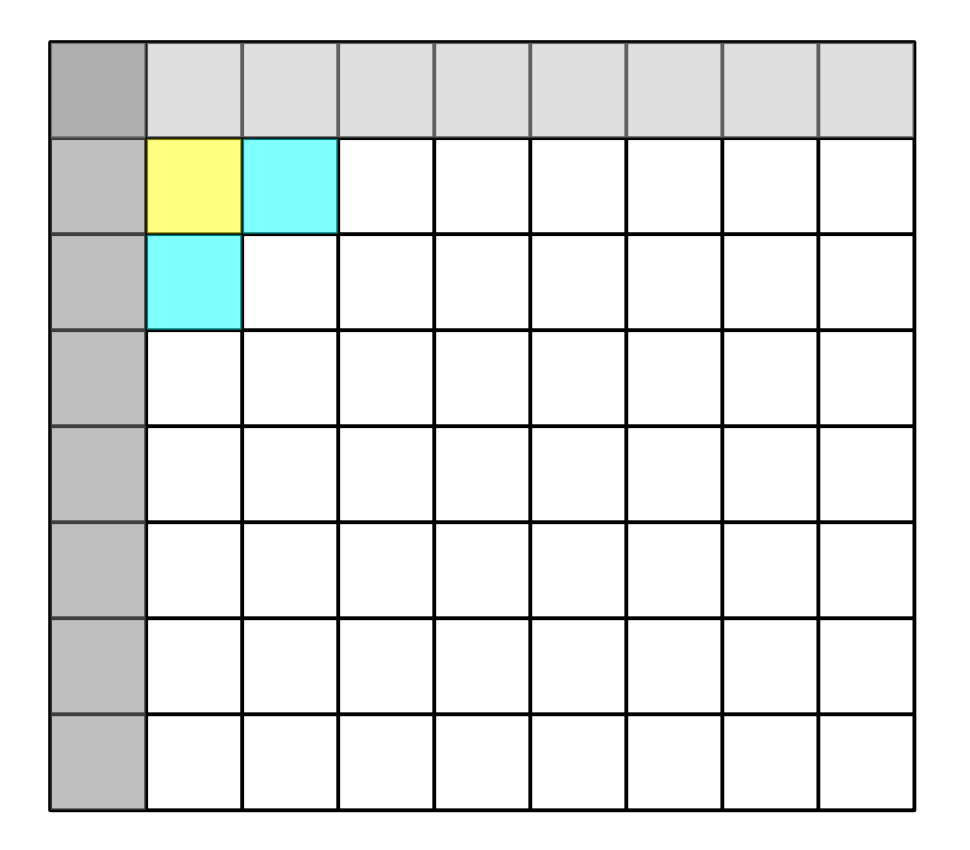
• Dynamic Programming algorithms

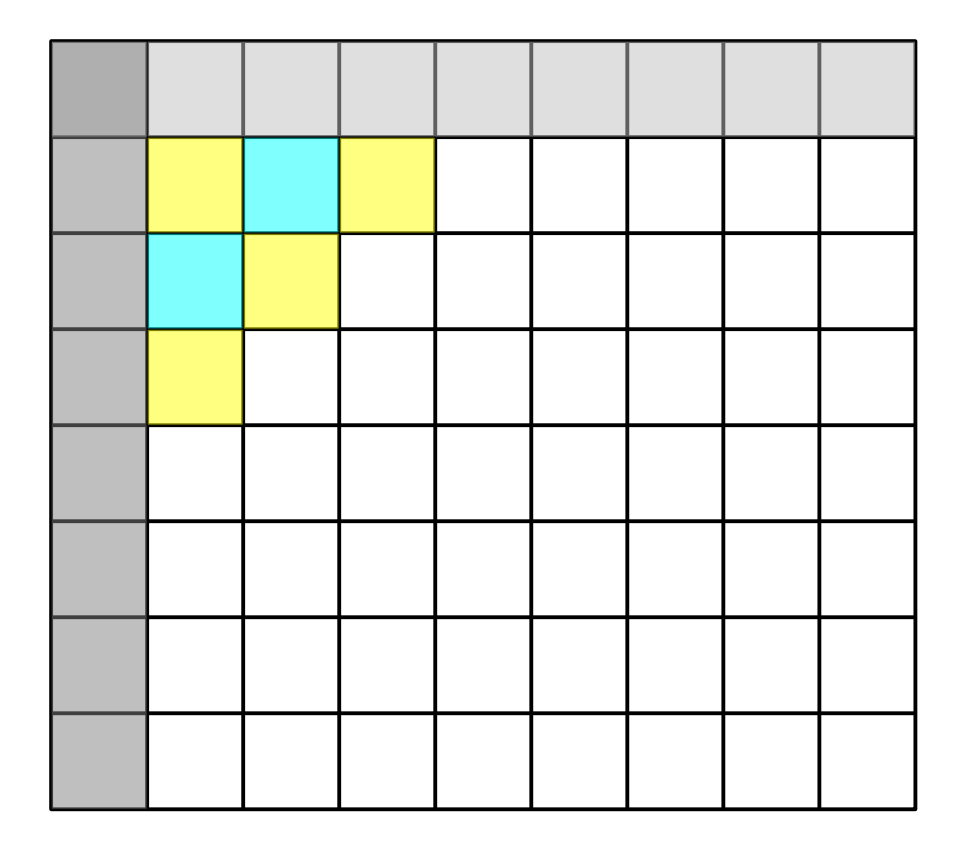

• Dynamic Programming algorithms

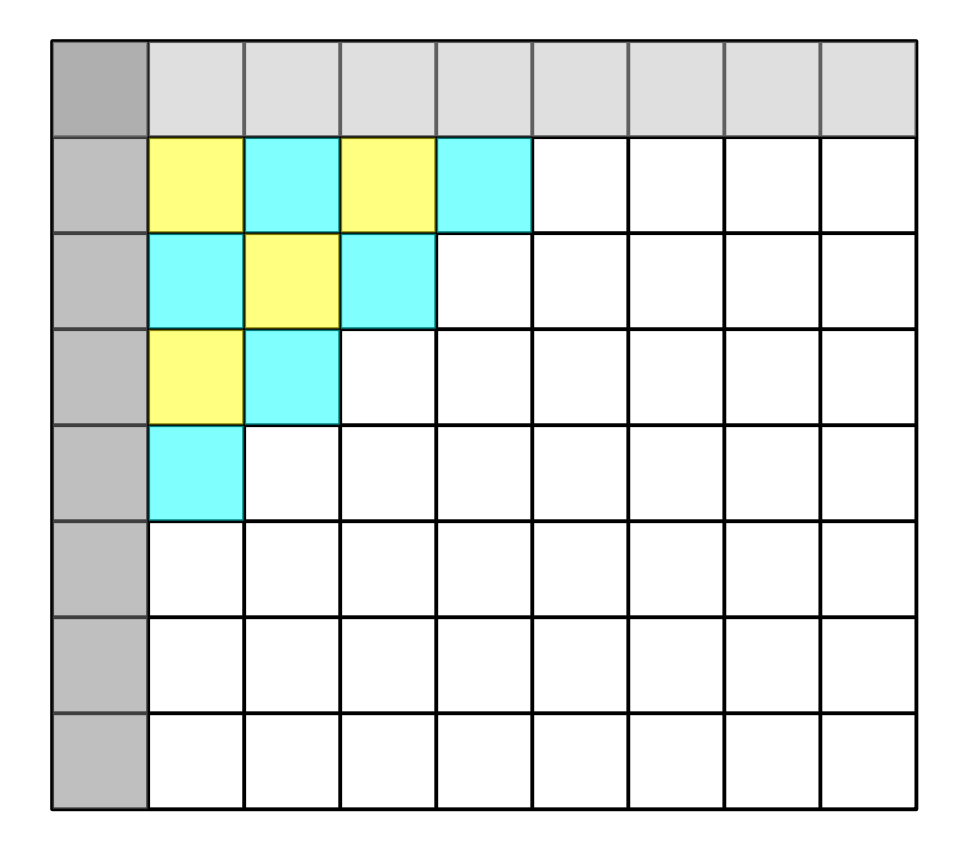

• Dynamic Programming algorithms

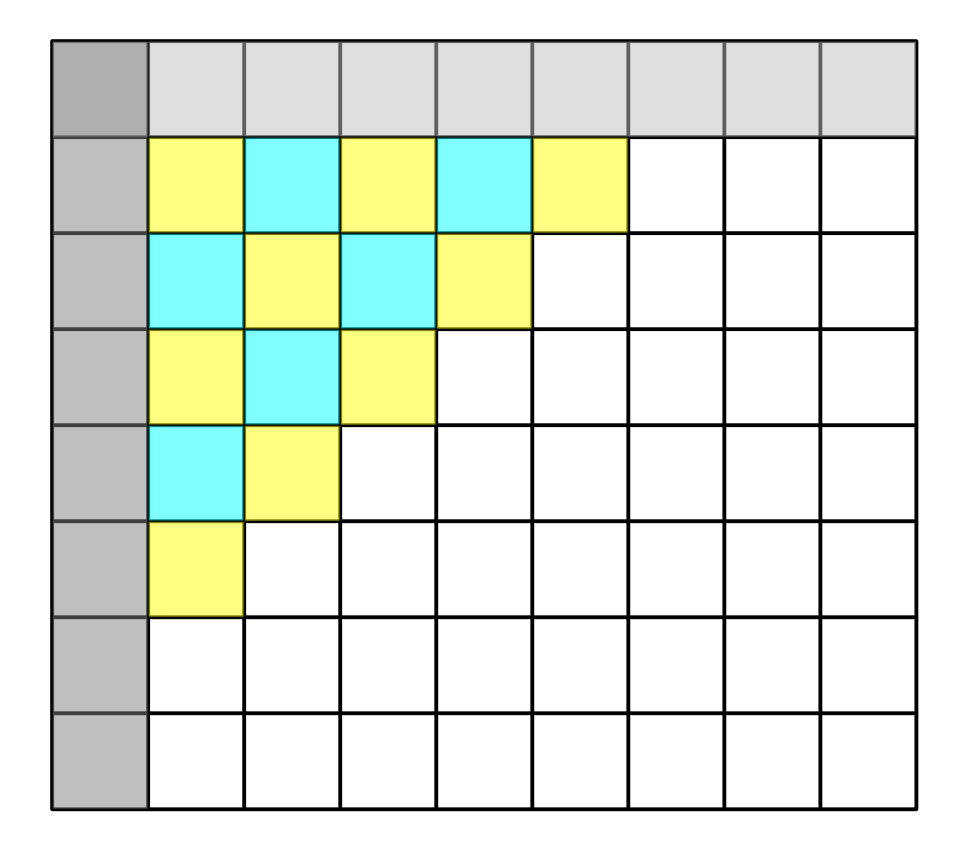

• Dynamic Programming algorithms

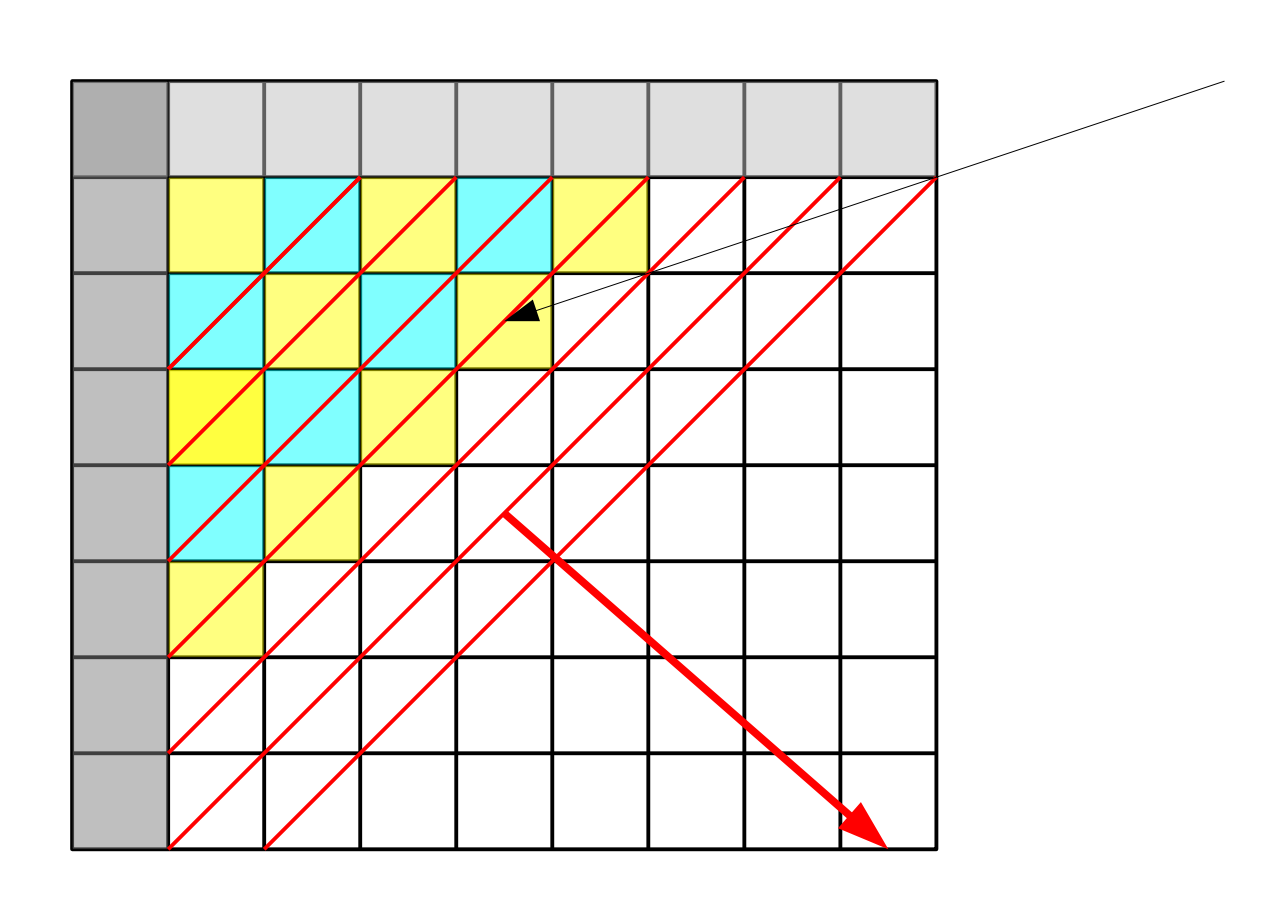

Number of cells That can be computed In parallel proceeds Like a wave-front through The matrix

## Hash Tables

- Map a universe of keys U to a much smaller integer-based index table
- Lookup of elements in  $O(1)$
- Challenge: define hash function
	- $\rightarrow$  such that: it is fast to compute
	- $\rightarrow$  such that: it does not map all keys to the same integer
- Handling collisions: two distinct keys are mapped to the same integer
	- $\rightarrow$  resolve collisions by chaining
	- $\rightarrow$  resolve collisions by re-hashing
- A sequence of hash table lookups will generally produce a sequence of random memory accesses

# Binary Searches

- Search by comparison & bisection
- Able to find an element in O(log n)

## Kruskal & Prim

• Both invented a minimum spanning tree algorithm!